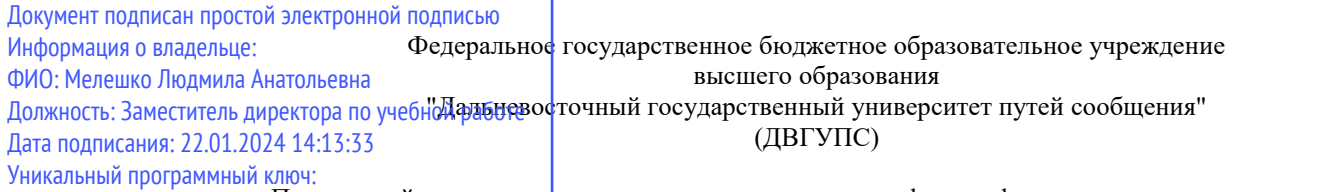

Приморский институт железнодорожного транспорта - филиал федерального государственного бюджетного образовательного учреждения высшего образования «Дальневосточный государственный университет путей сообщения» в г. Уссурийске 7f8c45cd3b5599e575ef49afdc47564B9502cf61

(ПримИЖТ - филиал ДВГУПС в г. Уссурийске)

УТВЕРЖДАЮ

Заместитель директора по УР

Л.А. Мелешко

07.06.2023 г.

#### РАБОЧАЯ ПРОГРАММА

дисциплины (МДК, ПМ) **ООД.12 Информатика**

для специальности: 23.02.01 Организация перевозок и управление на транспорте (по видам) Профиль получаемого профессионального образования при реализации программы среднего общего образования: технологический

Составитель(и): преподаватель, Федченко А.П.

Обсуждена на заседании ПЦК: ПримИЖТ – специальности 08.02.01 «Строительство и эксплуатация зданий и сооружений» и 08.02.01 «Строительство железных дорог, путь и путевое хозяйство»

Протокол от 11.05.2023 г. №5

Председатель ПЦК Луцык А.А.

Рабочая программа дисциплины (МДК, ПМ) ПД.2 Информатика

разработана в соответствии с Федеральным государственным образовательным стандартом среднего общего образования от 17 мая 2012 г. №413 с изменениями и дополнениями, образовательной программой Минпросвещения России от 23.11.22 №1014.

Форма обучения **очная**

# **ОБЪЕМ ДИСЦИПЛИНЫ (МДК, ПМ) В ЧАСАХ С УКАЗАНИЕМ ОБЯЗАТЕЛЬНОЙ И МАКСИМАЛЬНОЙ НАГРУЗКИ ОБУЧАЮЩИХСЯ**

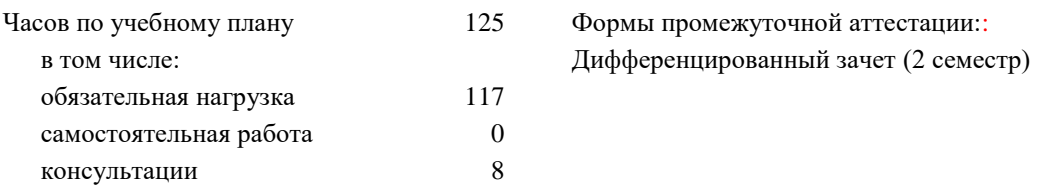

# **Распределение часов дисциплины (МДК, ПМ) по семестрам (курсам)**

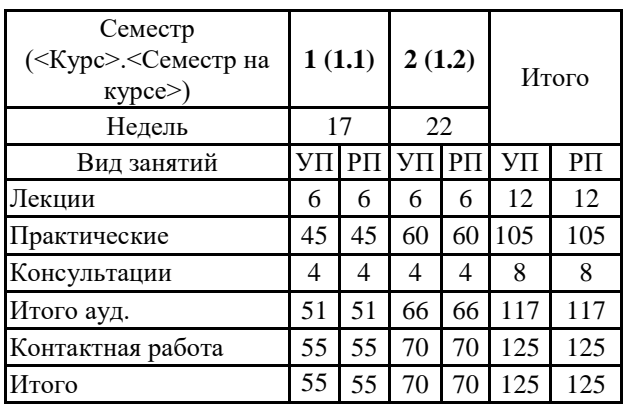

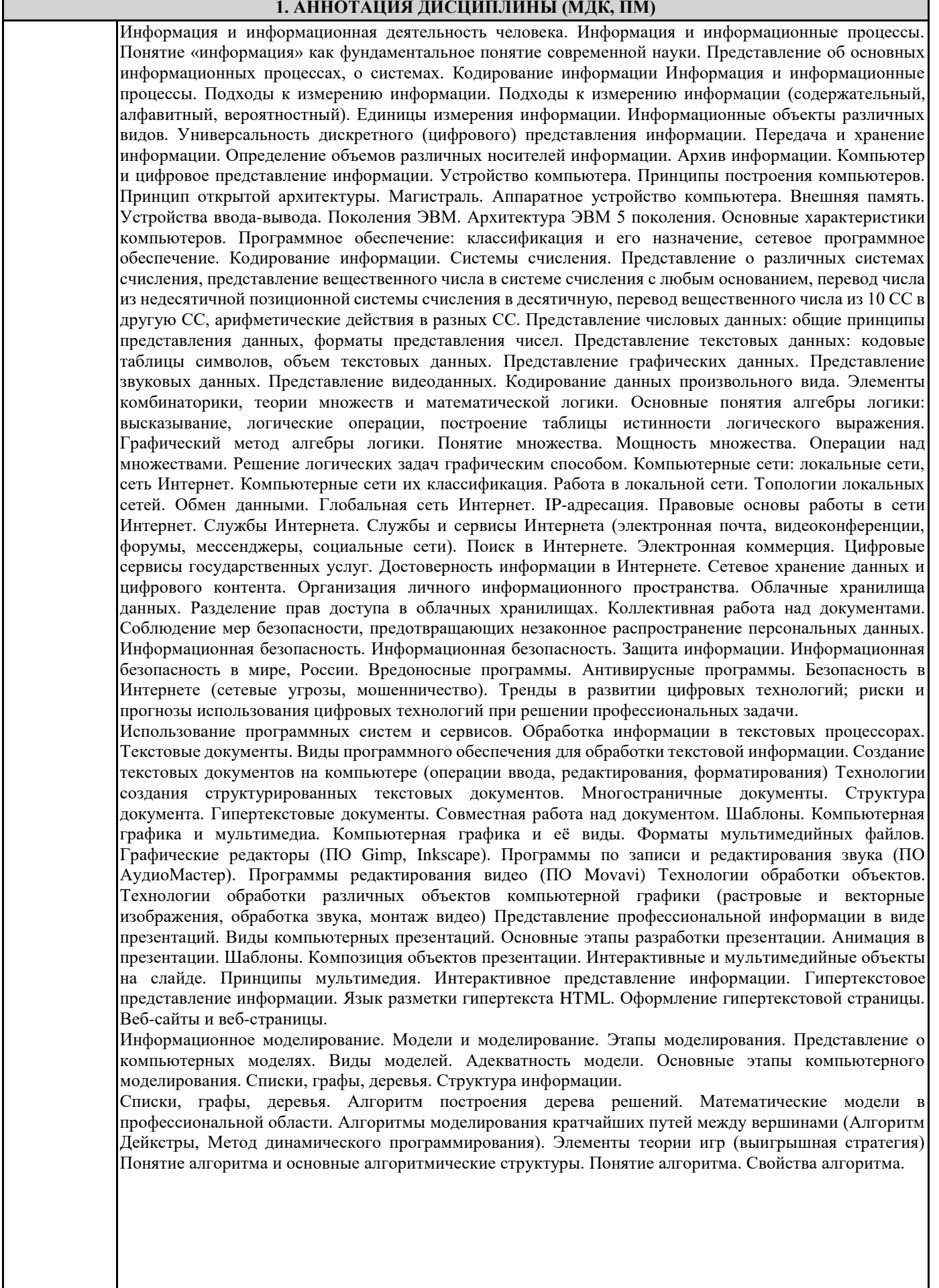

Способы записи алгоритма. Основные алгоритмические структуры. Запись алгоритмов на языке программирования (Pascal, Python, Java, C++,С#). Анализ алгоритмов с помощью трассировочных таблиц. Анализ алгоритмов в профессиональной области. Структурированные типы данных. Массивы. Вспомогательные алгоритмы. Задачи поиска элемента с заданными свойствами. Анализ типовых алгоритмов обработки чисел, числовых последовательностей и массивов. Базы данных как модель предметной области. Базы данных как модель предметной области. Таблицы и реляционные базы данных. Технологии обработки информации в электронных таблицах. Табличный процессор. Приемы ввода, редактирования, форматирования в табличном процессоре. Адресация. Сортировка, фильтрация, условное форматирование. Формулы и функции в электронных таблицах. Формулы и функции в электронных таблицах. Встроенные функции и их использование. Математические и статистические функции. Логические функции. Финансовые функции. Текстовые функции. Реализация математических моделей в электронных таблицах. Визуализация данных в электронных таблицах. Визуализация данных в электронных таблицах. Моделирование в электронных таблицах (на примерах задач из профессиональной области)**.** Моделирование в электронных таблицах (на примерах задач из профессиональной области).

*Основы 3D моделирования Система трехмерного моделирования КОМПАС-ЗО LT. Окно Документа Системы автоматизированного проектирования: история, назначение, примеры. КОМПАС - КОМПлекс Автоматизированных Систем. Запуск системы КОМПАС-ЗО. Интерфейс системы Основные приемы создания геометрических тел (многогранники, тела вращения, эскизы, группы геометрических тел) Построение геометрических примитивов (отрезков, прямоугольников, окружности). Многогранники и тела вращения: виды многогранников, элементы многогранника, примеры геометрических тел, ограниченных плоскими поверхностями, элементы тел вращения (очерковая образующая, ось вращения, поверхность вращения, основание). Основные приемы построения многогранников и тел вращения. Построение эскизов. Создание группы геометрических тел Редактирование 3 D моделей. Создание 3 D моделей. Отсечение части детали Сущность понятия «редактирование», задачи редактирования эскизов, 3d моделей, основные способы редактирования 3 D моделей. Создание 3 D моделей с элементами закругления (скругления) и фасками. Создание 3d моделей по плоскому чертежу посредством операции «вращения». Рассечение детали плоскостью Создание 3d моделей простейших объектов Выполнение проектной работы «Создание авторских 3d моделей»: выбор простейших объектов (бытовых, технических и строительных) для создания модели (самостоятельно или с помощью преподавателя); обоснование выбора, создание модели объекта, подготовка презентации и представление выполненной модели. Разработка веб-сайта с использованием конструктора Тильда. Конструктора Тильда. Общий обзор. Возможности конструктора. Библиотека блоков. Графический редактор Zero Block. Панель управления сайтами. Выбор тарифа. Экспорта кода. Создание сайта. Создание сайта. Начало работы. Настройки. Шрифт. Цвет. Создание папок. Создание различных видов страниц. Создание страниц. Список страниц. Работа с отдельными страницами (настройка, предпросмотр, публикация, редактирование, списки). Стандартные блоки. Создание лэндинга из стандартных блоков на выбранную тему. Панель навигации. Нулевой блок (создание, панели навигации, доступные элементы). Работа с текстом, изображениями и видео. Настройки главной страницы. Сайт: настройка домена, выбор главной страницы, статистика, Яндекс метрика, настройка HTTPS. Проектная работа с использованием конструктора Тильда. Проектная работа «Создание интернет-магазина».*

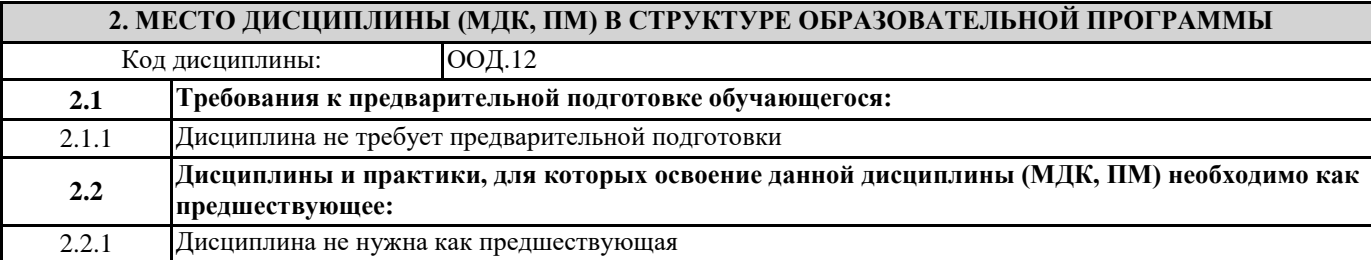

## **3. ЦЕЛИ И ПЕРЕЧЕНЬ ПЛАНИРУЕМЫХ РЕЗУЛЬТАТОВ ОБУЧЕНИЯ ПО ДИСЦИПЛИНЕ (МДК, ПМ), СООТНЕСЕННЫХ С ПЛАНИРУЕМЫМИ РЕЗУЛЬТАТАМИ ОСВОЕНИЯ ОБРАЗОВАТЕЛЬНОЙ ПРОГРАММЫ**

**В результате освоения дисциплины (МДК, ПМ) обучающийся должен**

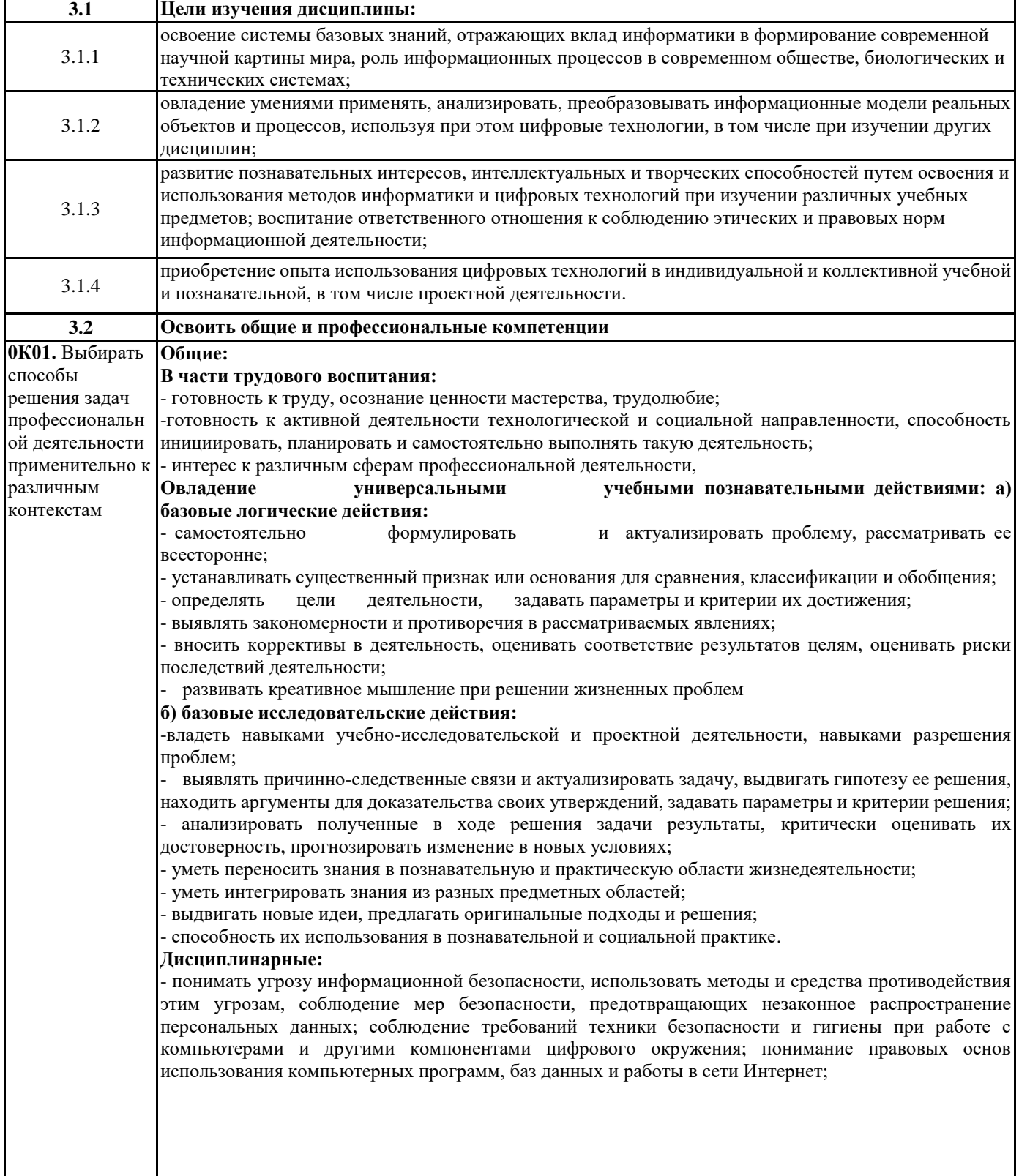

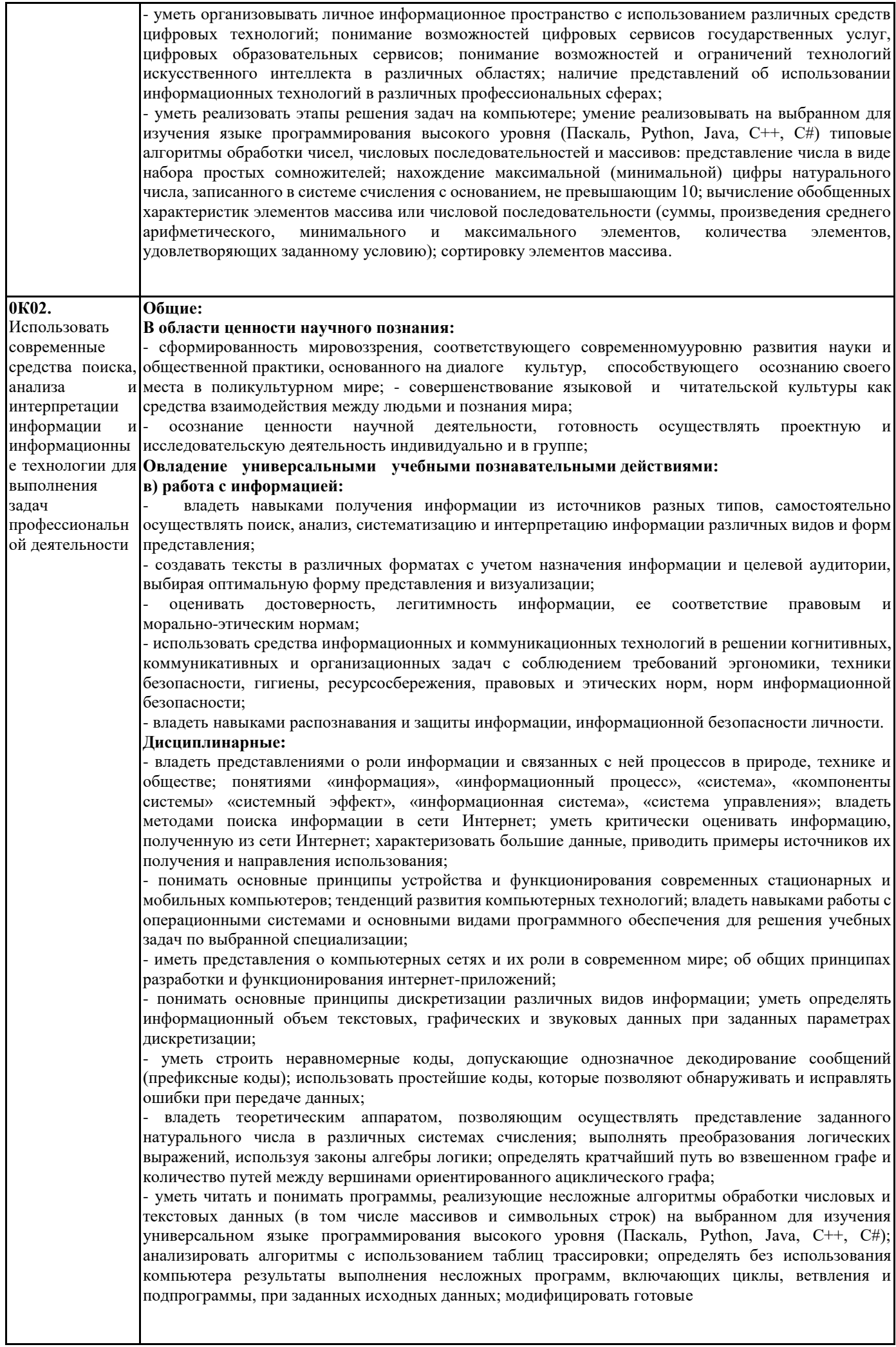

программы для решения новых задач, использовать их в своих программах в качестве подпрограмм (процедур, функций);

- уметь создавать структурированные текстовые документы и демонстрационные материалы с использованием возможностей современных программных средств и облачных сервисов; умение использовать табличные (реляционные) базы данных, в частности, составлять запросы в базах данных (в том числе вычисляемые запросы), выполнять сортировку и поиск записей в базе данных; наполнять разработанную базу данных; умение использовать электронные таблицы для анализа, представления и обработки данных (включая вычисление суммы, среднего арифметического, наибольшего и наименьшего значений, решение уравнений);

- уметь использовать компьютерно-математические модели для анализа объектов и процессов: формулировать цель моделирования, выполнять анализ результатов, полученных в ходе моделирования; оценивать адекватность модели моделируемому объекту или процессу; представлять результаты моделирования в наглядном виде;

- уметь классифицировать основные задачи анализа данных (прогнозирование, классификация, кластеризация, анализ отклонений); понимать последовательность решения задач анализа данных: сбор первичных данных, очистка и оценка качества данных, выбор и/или построение модели, преобразование данных, визуализация данных, интерпретация результатов;

иметь представления о базовых принципах организации и функционирования компьютерных сетей; - уметь определять среднюю скорость передачи данных, оценивать изменение времени передачи при изменении информационного объема данных и характеристик канала связи;

- уметь строить код, обеспечивающий наименьшую возможную среднюю длину сообщения при известной частоте символов; пояснять принципы работы простых алгоритмов сжатия данных;

- уметь использовать при решении задач свойства позиционной записи чисел, алгоритмы построения записи числа в позиционной системе счисления с заданным основанием и построения числа по строке, содержащей запись этого числа в позиционной системе счисления с заданным основанием; уметь выполнять арифметические операции в позиционных системах счисления; умение строить логическое выражение в дизъюнктивной и конъюнктивной нормальных формах по заданной таблице истинности; исследовать область истинности высказывания, содержащего переменные; решать несложные логические уравнения; уметь решать алгоритмические задачи, связанные с анализом графов (задачи построения оптимального пути между вершинами графа, определения количества различных путей между вершинами ориентированного ациклического графа); уметь использовать деревья при анализе и построении кодов и для представления арифметических выражений, при решении задач поиска и сортировки; уметь строить дерево игры по заданному алгоритму; разрабатывать и обосновывать выигрышную стратегию игры;

- понимать базовые алгоритмы обработки числовой и текстовой информации (запись чисел в позиционной системе счисления, делимость целых чисел; нахождение всех простых чисел в заданном диапазоне; обработка многоразрядных целых чисел; анализ символьных строк и других), алгоритмов поиска и сортировки; умение определять сложность изучаемых в курсе базовых алгоритмов (суммирование элементов массива, сортировка массива, переборные алгоритмы, двоичный поиск) и приводить примеры нескольких алгоритмов разной сложности для решения одной задачи;

- владеть универсальным языком программирования высокого уровня (Паскаль, Python, Java, C++, С#), представлениями о базовых типах данных и структурах данных; умение использовать основные управляющие конструкции; уметь осуществлять анализ предложенной программы: определять результаты работы программы при заданных исходных данных; определять, при каких исходных данных возможно получение указанных результатов;

выявлять данные, которые могут привести к ошибке в работе программы; формулировать предложения по улучшению программного кода;

- уметь разрабатывать и реализовывать в виде программ базовые алгоритмы; использовать в программах данные различных типов с учетом ограничений на диапазон их возможных значений, применять при решении задач структуры данных (списки, словари, стеки, очереди, деревья); применять стандартные и собственные подпрограммы для обработки числовых данных и символьных строк; использовать при разработке программ библиотеки подпрограмм; знать функциональные возможности инструментальных средств среды разработки; умение использовать средства отладки программ в среде программирования; умение документировать программы;

- уметь создавать веб-страницы; умение использовать электронные таблицы для анализа, представления и обработки данных (включая выбор оптимального решения, подбор линии тренда, решение задач прогнозирования); владеть основными сведениями о базах данных, их структуре, средствах создания и работы с ними; использовать табличные (реляционные) базы данных и справочные системы.

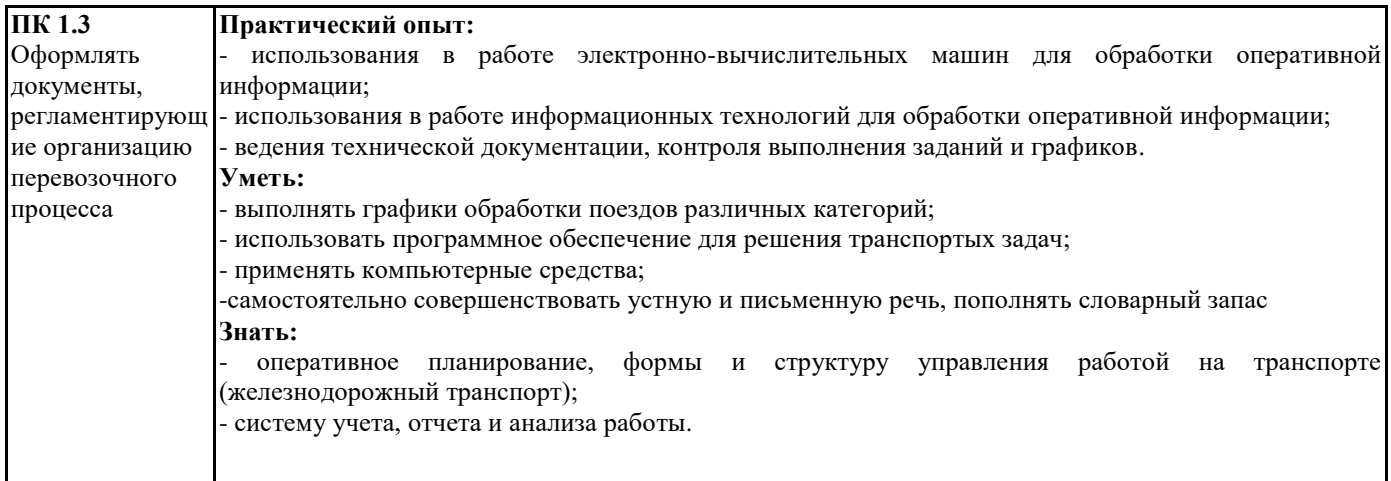

# 4. СОДЕРЖАНИЕ ДИСЦИПЛИНЫ (МДК, ПМ), СТРУКТУРИРОВАННОЕ ПО ТЕМАМ (РАЗДЕЛАМ) С УКАЗАНИЕМ ОТВЕДЕННОГО НА НИХ КОЛИЧЕСТВА АКАДЕМИЧЕСКИХ ЧАСОВ И ВИДОВ УЧЕБНЫХ

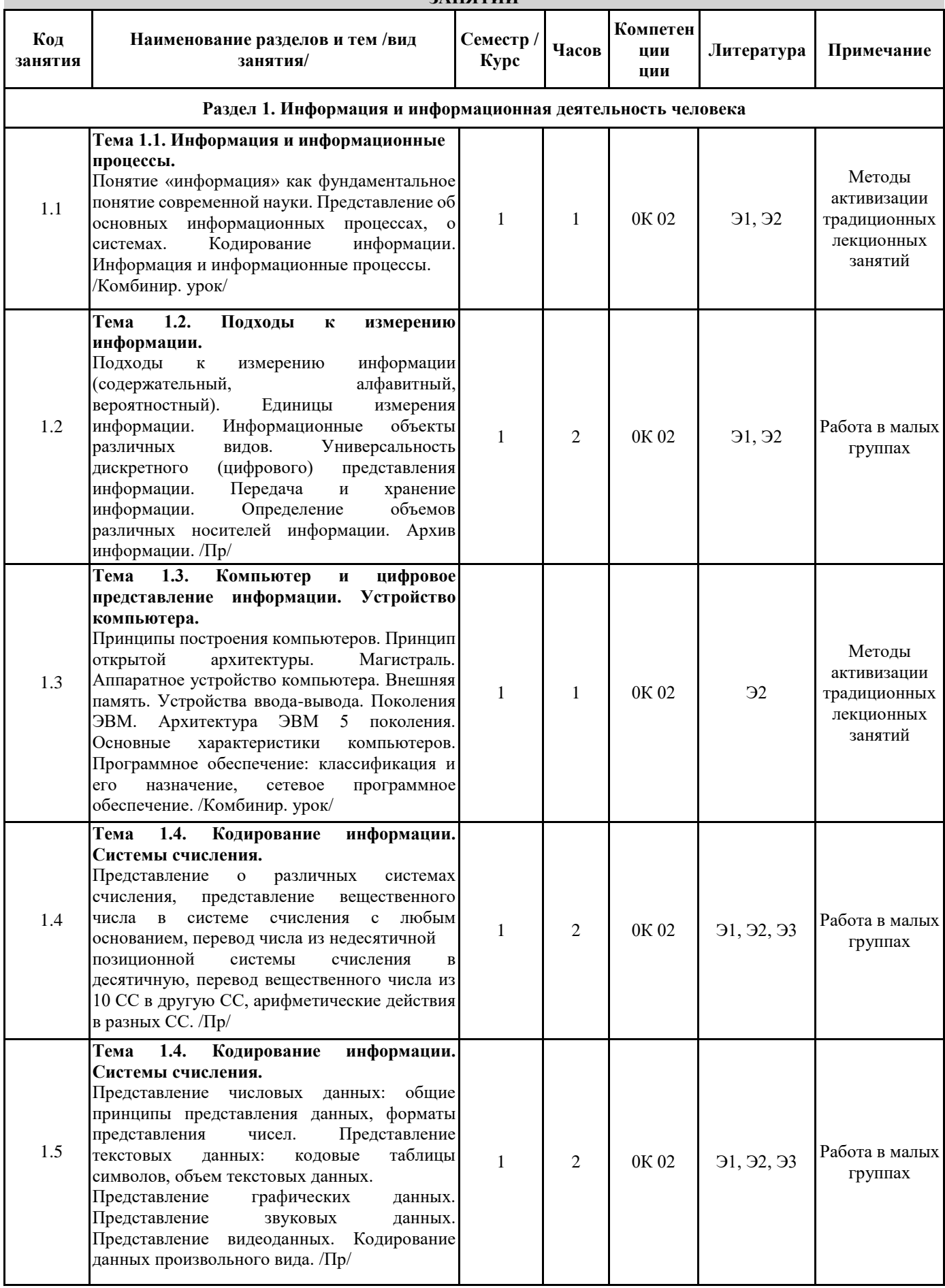

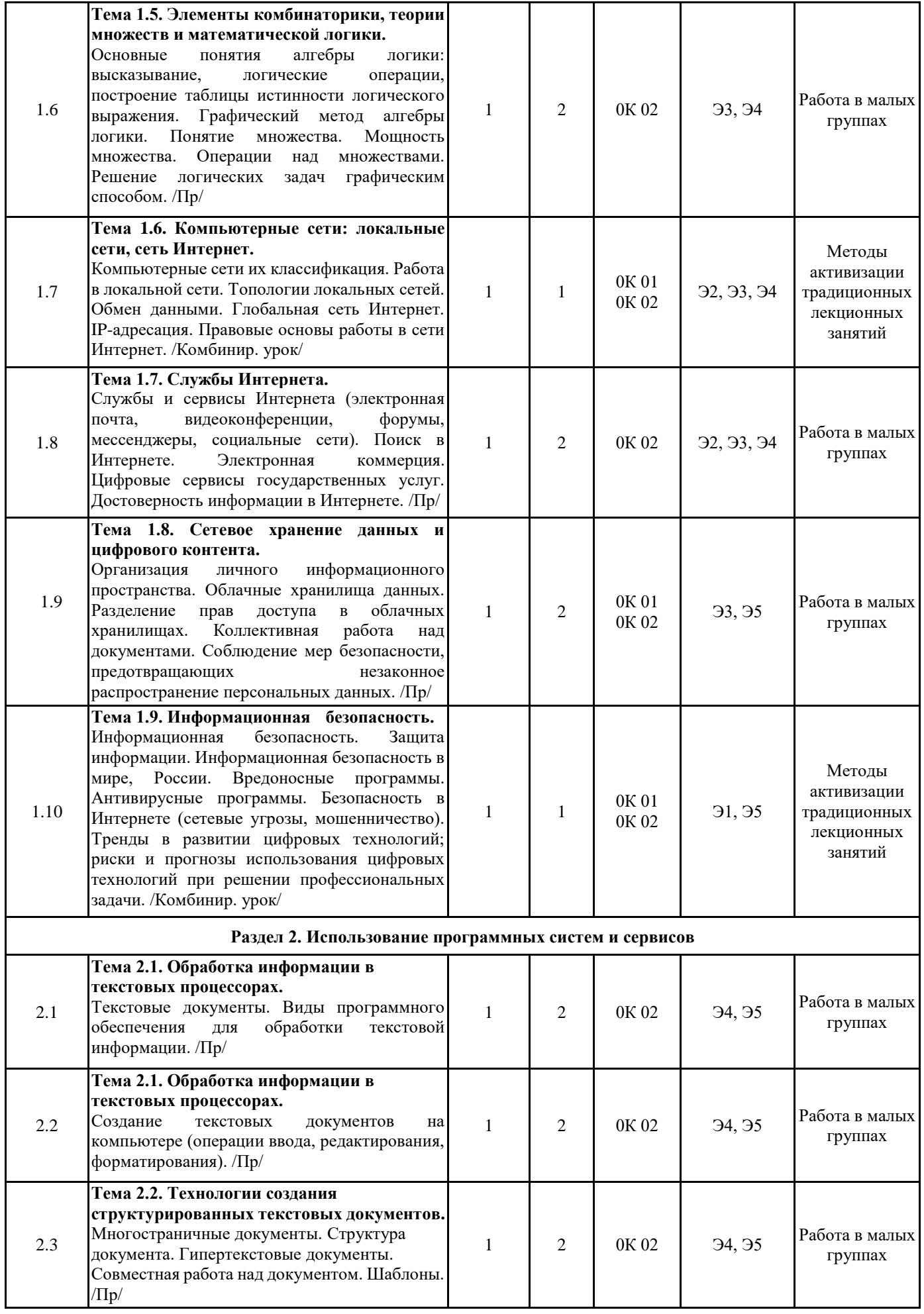

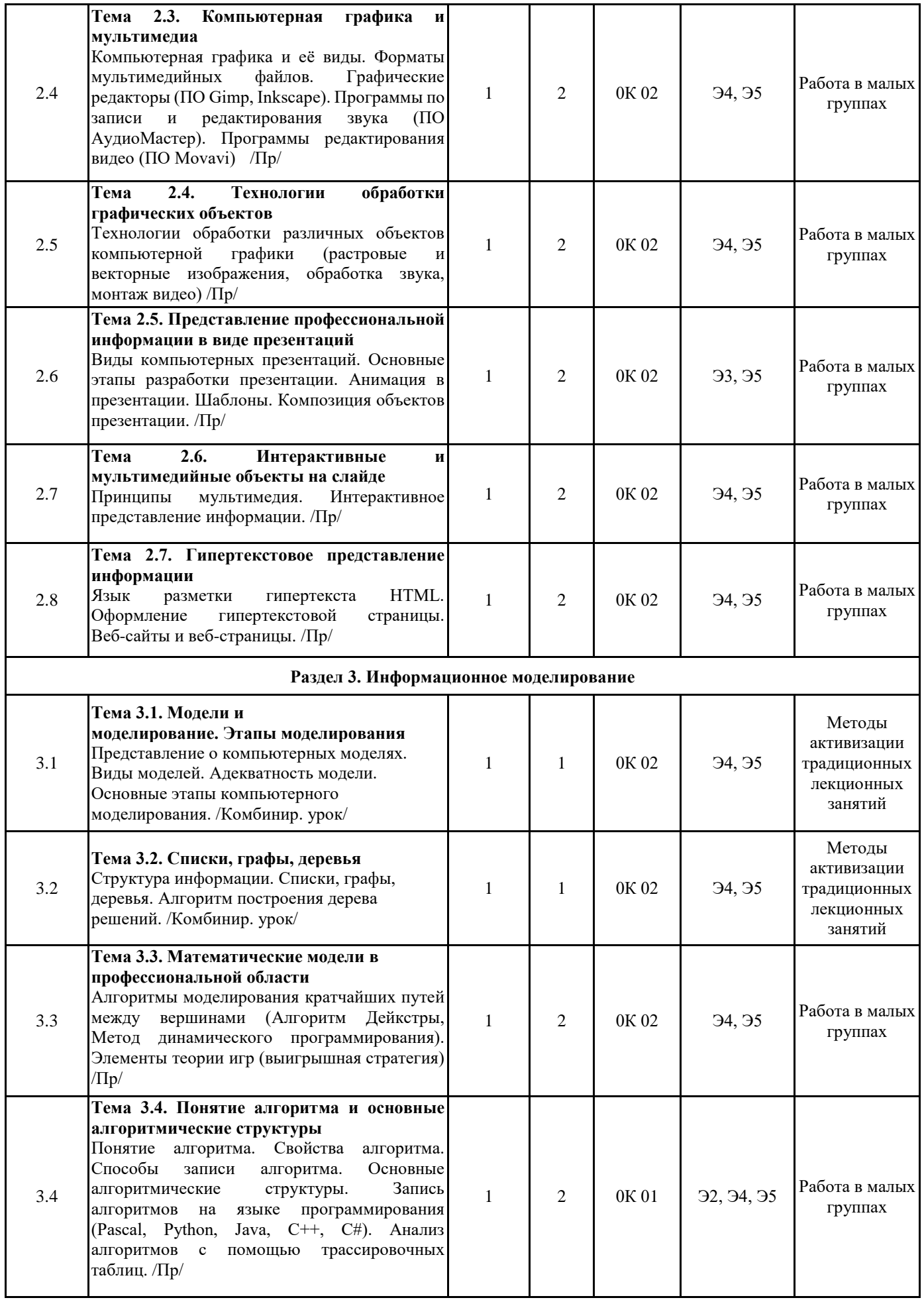

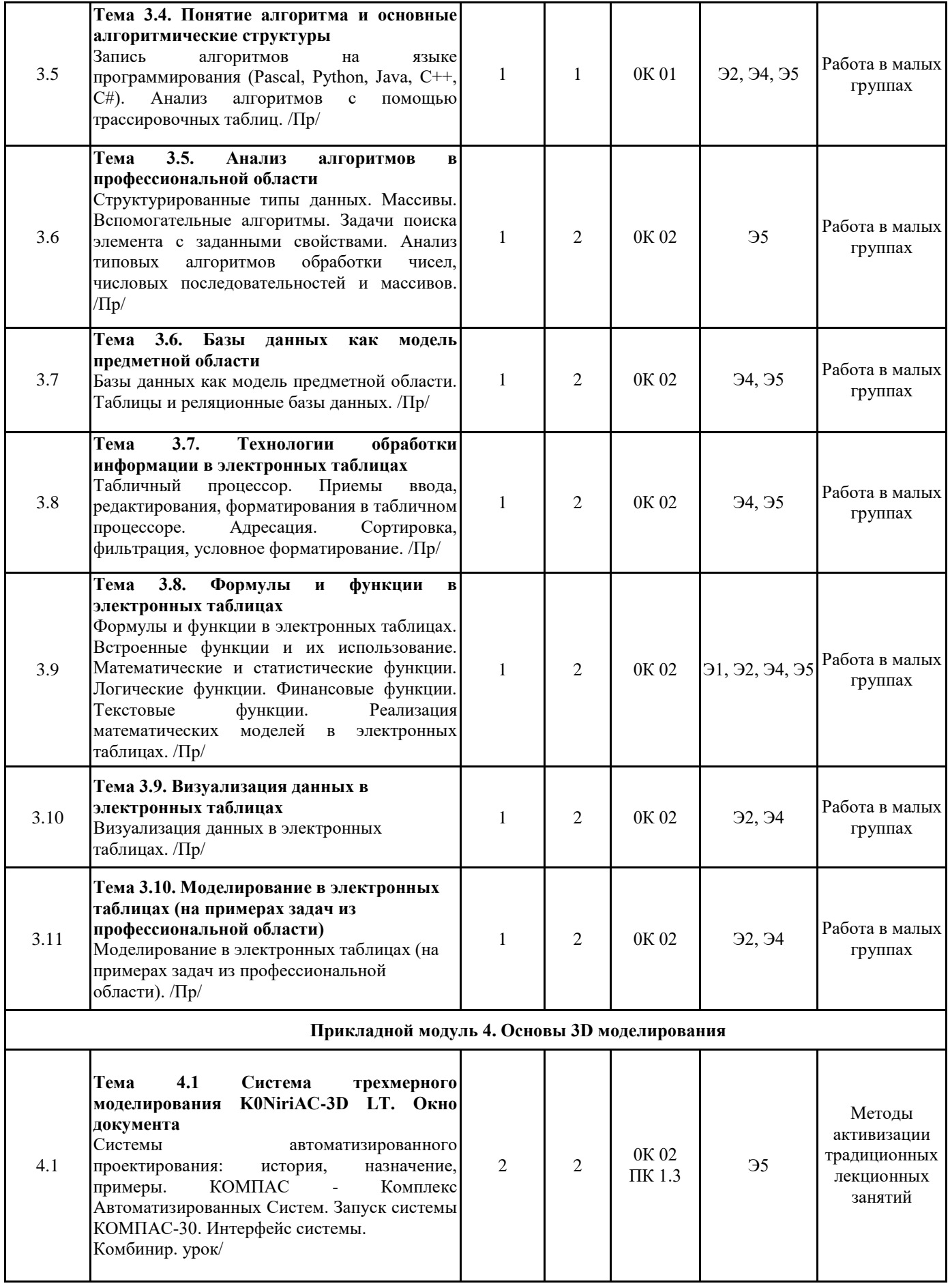

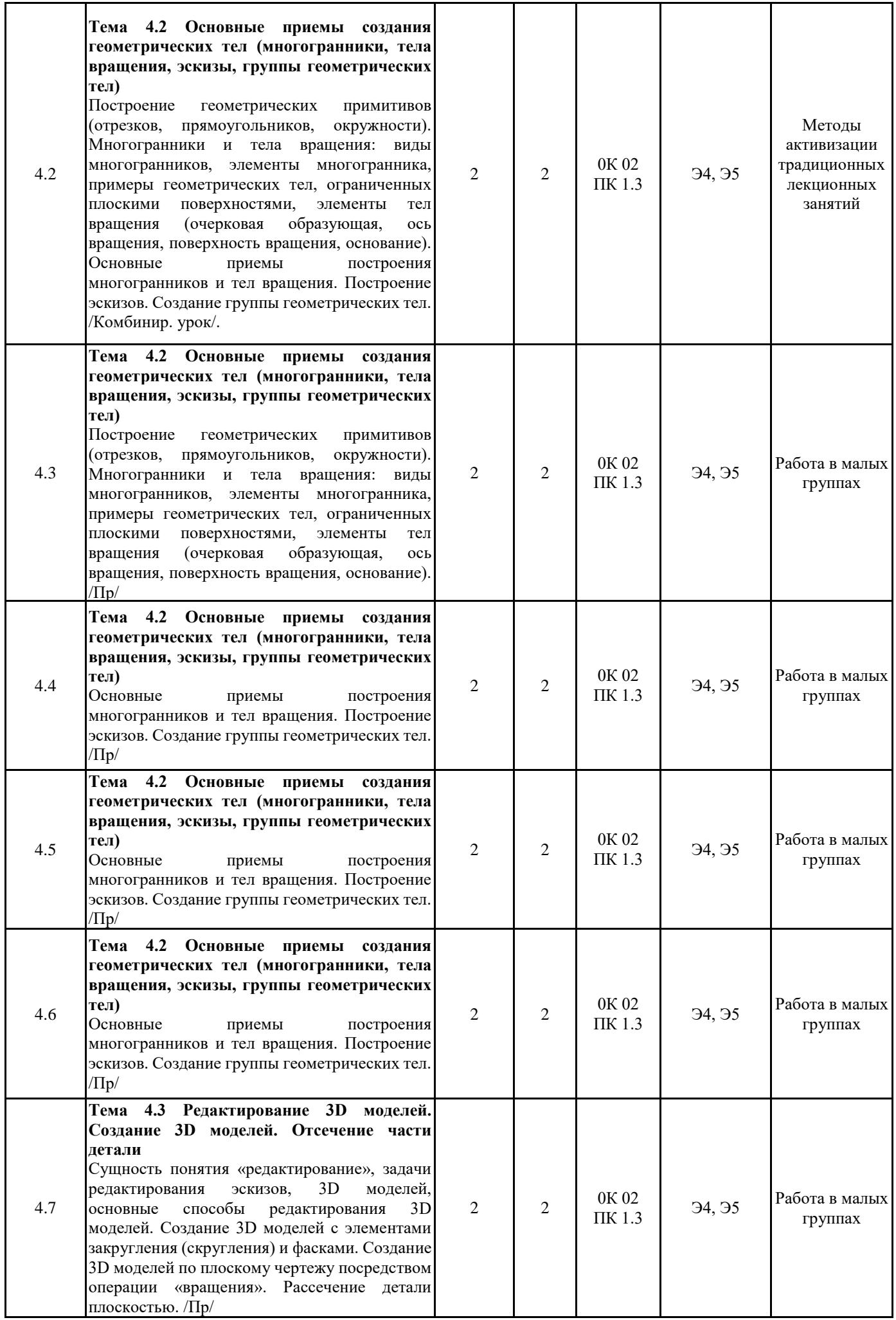

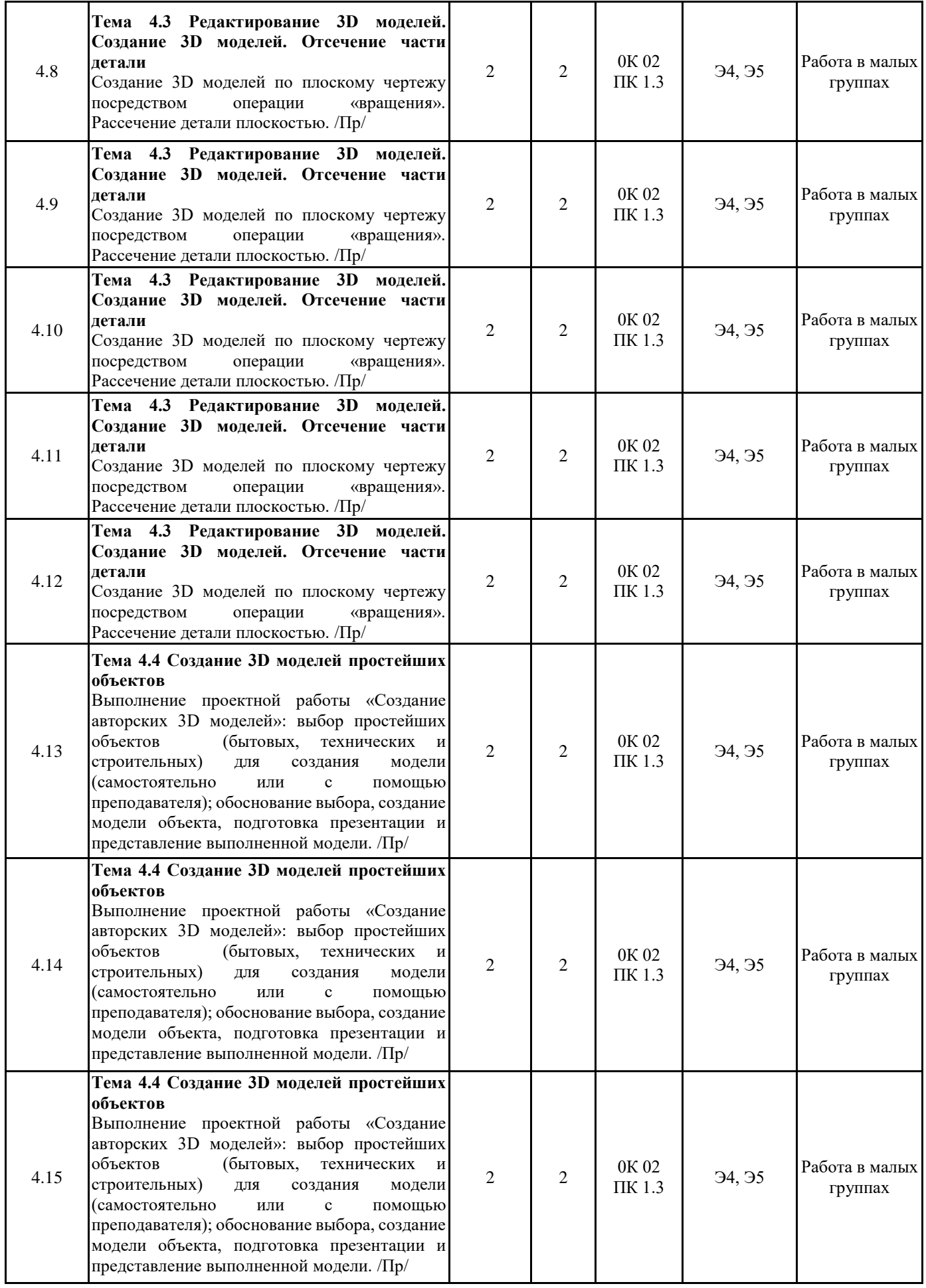

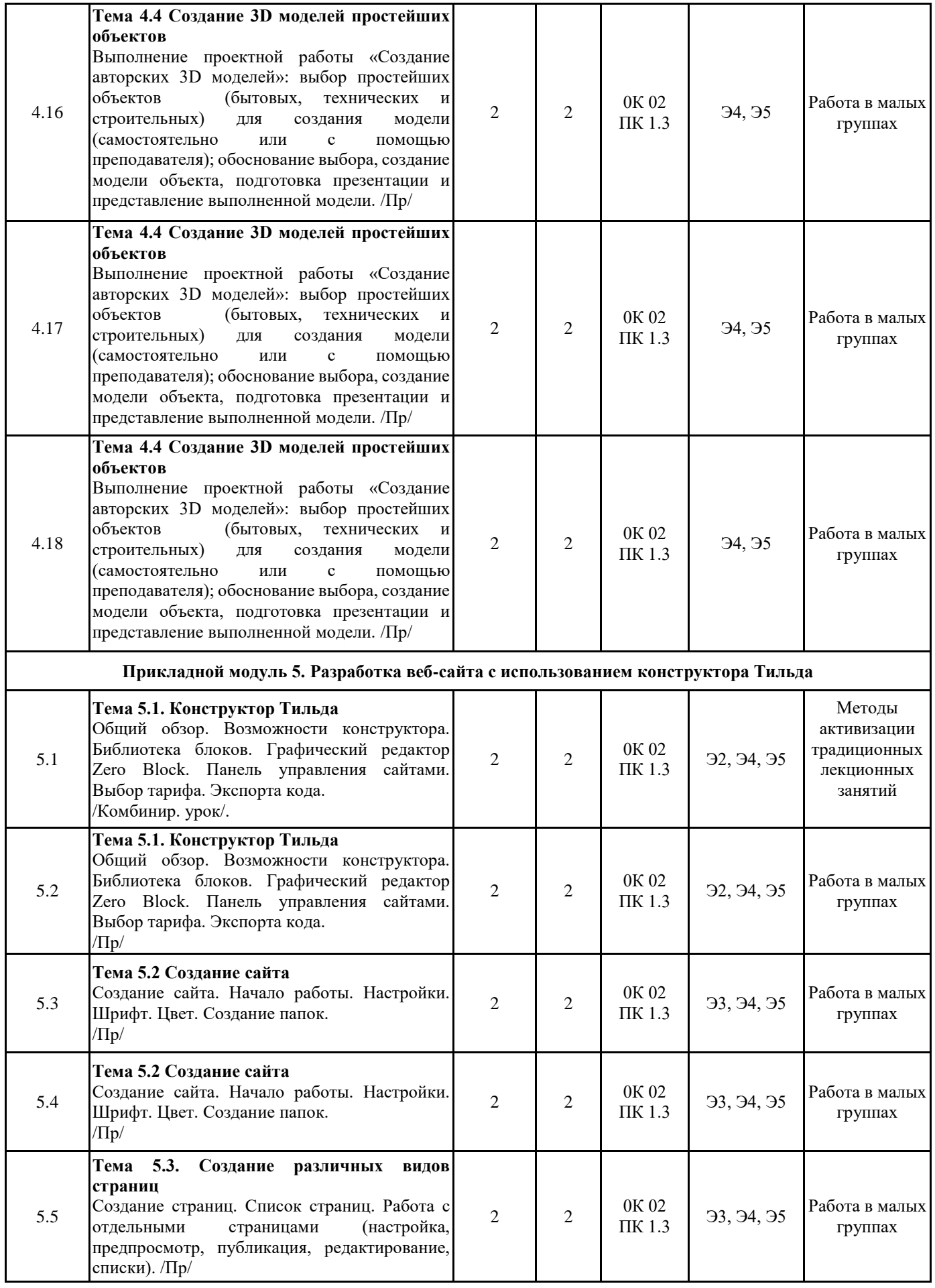

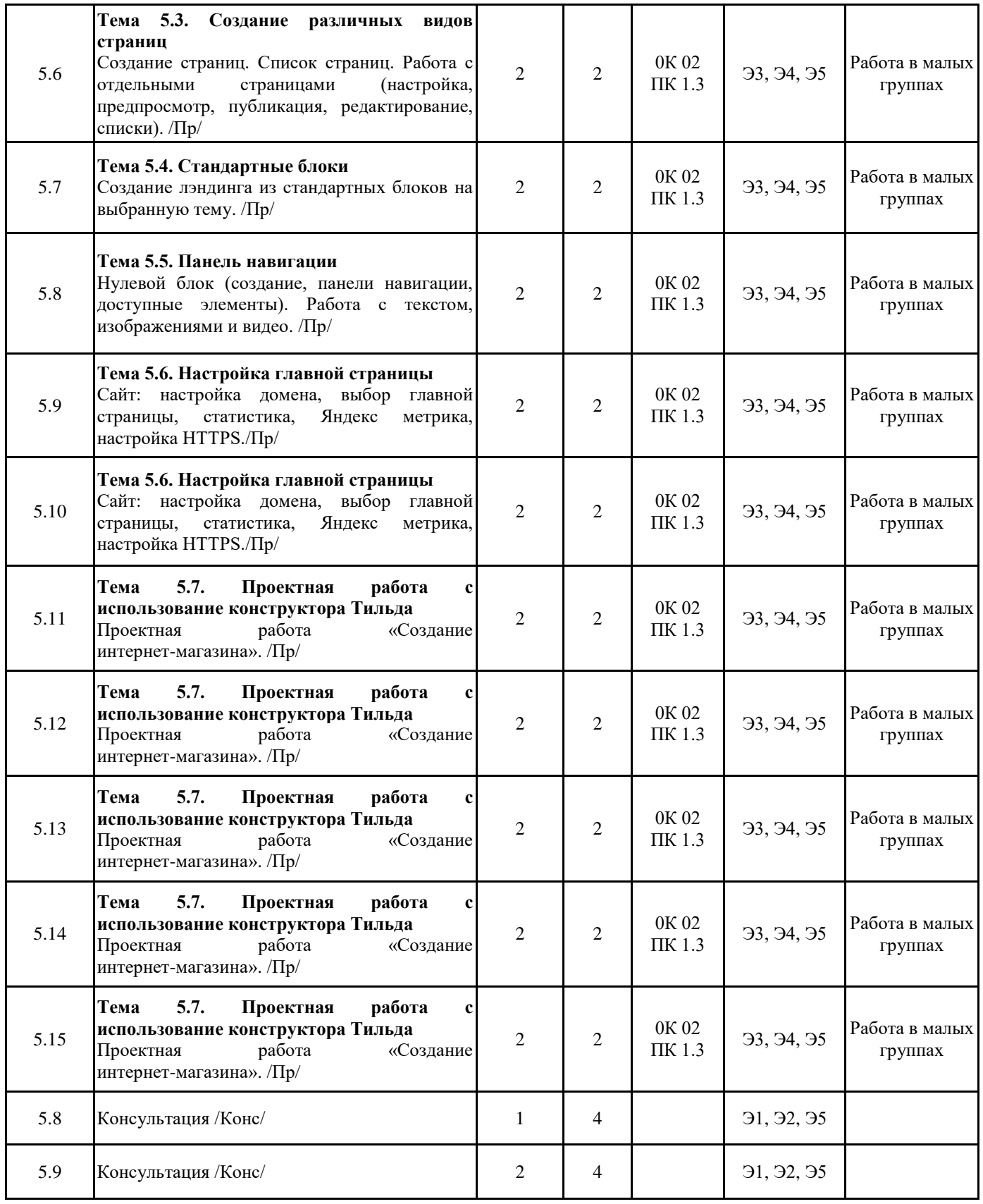

# **5. ОЦЕНОЧНЫЕ МАТЕРИАЛЫ ДЛЯ ПРОВЕДЕНИЯ ПРОМЕЖУТОЧНОЙ АТТЕСТАЦИИ**

# **Размещен в приложении**

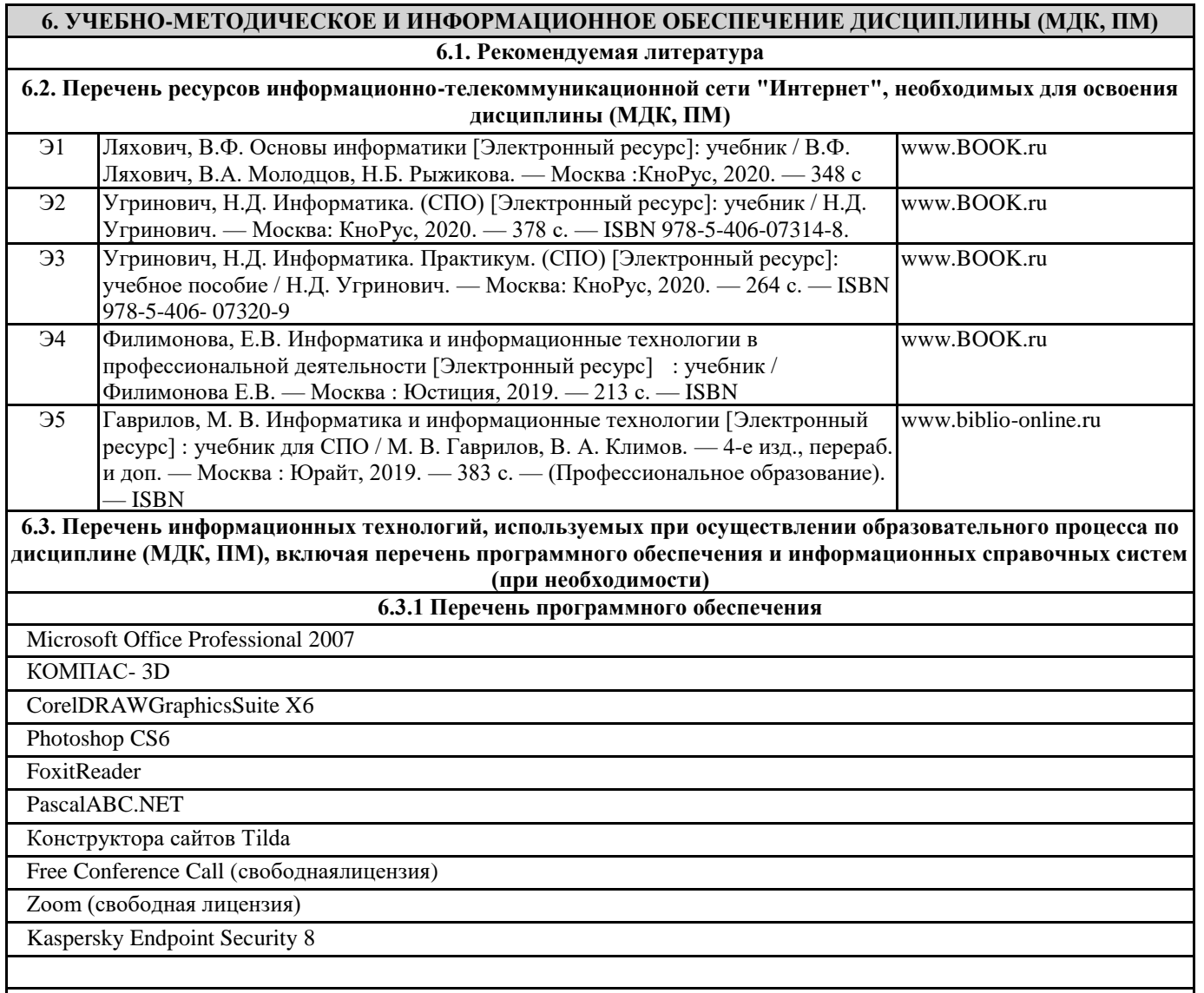

## **6.3.2 Перечень информационных справочных систем**

# **7. ОПИСАНИЕ МАТЕРИАЛЬНО-ТЕХНИЧЕСКОЙ БАЗЫ, НЕОБХОДИМОЙ ДЛЯ ОСУЩЕСТВЛЕНИЯ ОБРАЗОВАТЕЛЬНОГО ПРОЦЕССА ПО ДИСЦИПЛИНЕ (МДК, ПМ)**

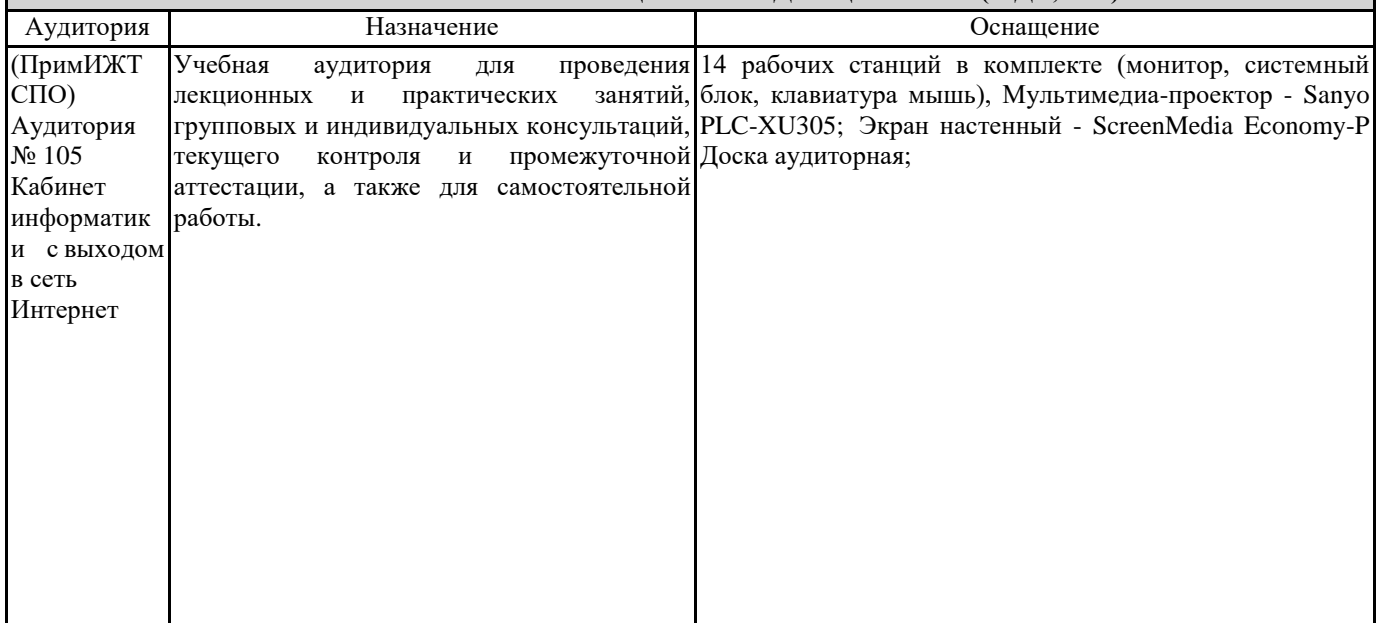

# **8. МЕТОДИЧЕСКИЕ УКАЗАНИЯ ДЛЯ ОБУЧАЮЩИХСЯ ПО ОСВОЕНИЮ ДИСЦИПЛИНЫ (МДК, ПМ)**

Лекция. Посещение и активная работа студента на лекции позволяет сформировать базовые теоретические понятия по дисциплине, овладеть общей логикой построения дисциплины, усвоить закономерности и тенденции, которые раскрываются в данной дисциплине. При этом студенту рекомендуется быть достаточно внимательным на лекции, стремиться к пониманию основных положений лекции, а при определенных трудностях и вопросах, своевременно обращаться к преподавателю за пояснениями, уточнениями или при дискуссионности рассматриваемых вопросов. Работа над материалами лекции во внеаудиторное время предполагает более глубокое рассмотрение вопросов темы с учетом того, что на лекции не возможно полно осветить все вопросы темы. Для глубокой проработки темы студент должен:

а) внимательно прочитать лекцию (возможно несколько раз);

б) рассмотреть вопросы темы или проблемы по имеющейся учебной, учебно-методической литературе, ознакомиться с подходами по данной теме, которые существуют в современной научной литературе.

Изучая тему в теоретическом аспекте студент может пользоваться как литературой библиотеки, так и использовать электронные и Интернет-ресурсы.

Проведение учебного процесса может быть организовано с использованием ЭИОС университета и в цифровой среде (группы в социальных сетях, электронная почта, видеосвязь и др. платформы).

Учебные занятия с применением ДОТ проходят в соответствии с утвержденным расписанием. Текущий контроль и промежуточная аттестация обучающихся может проводиться с применением ДОТ.

# ОЦЕНОЧНЫЕ МАТЕРИАЛЫ

по дисциплине «Информатика» для специальности «23.02.01 Организация перевозок и управление на транспорте (по видам)

Составитель: преподаватель, А.П. Федченко

Уссурийск 2023 г.

# **1. Описание показателей, критериев и шкал оценивания результатов.**

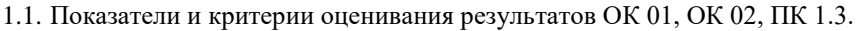

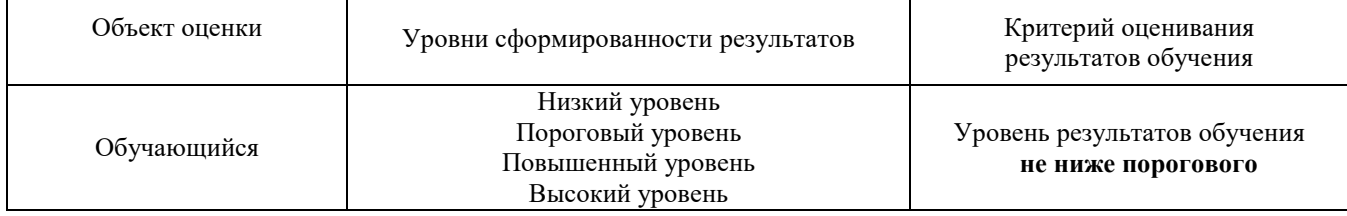

# 1.2. Шкалы оценивания результатов при сдаче дифференцированного зачѐта ОК 01, ОК 02, ПК 1.3.

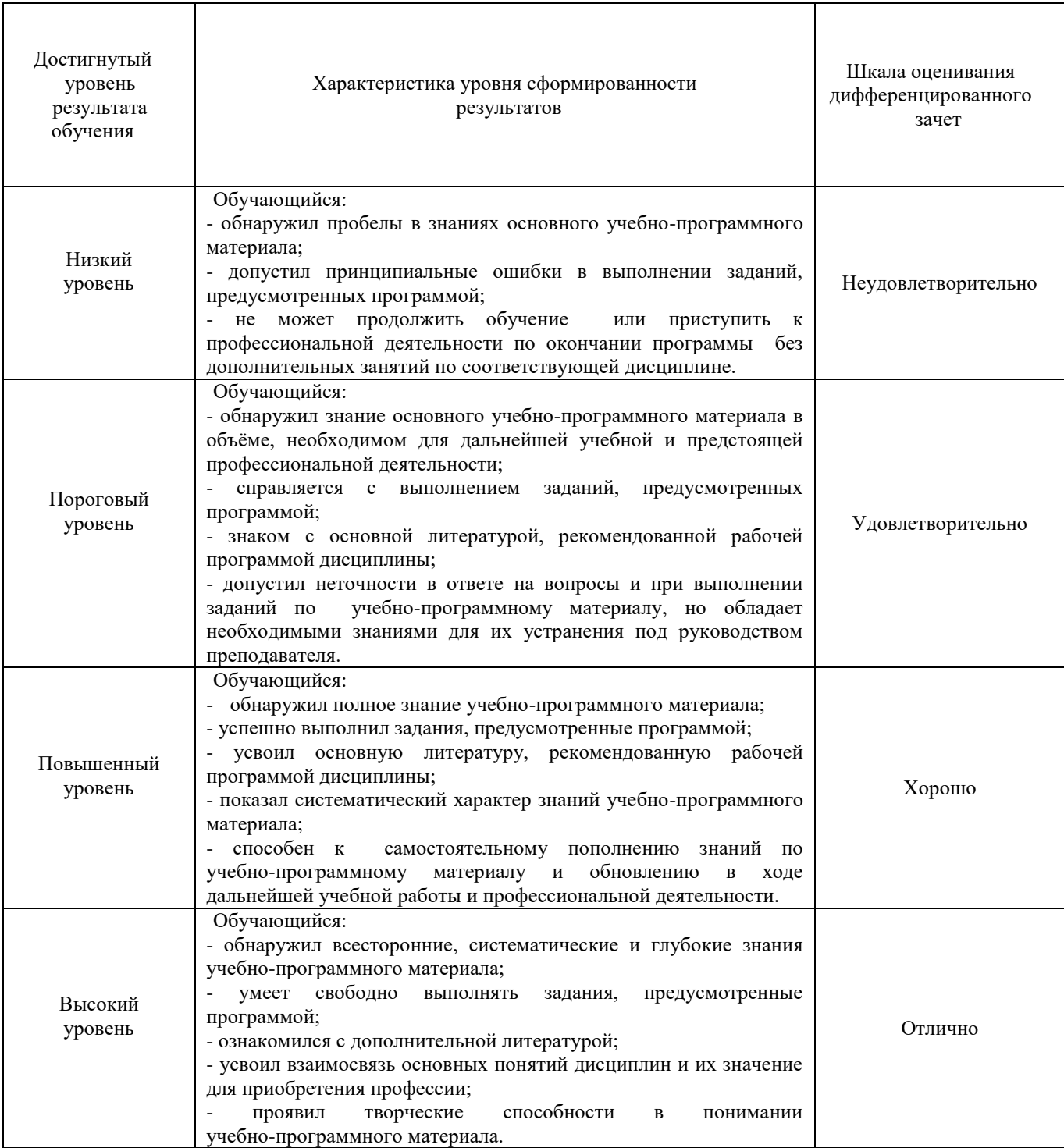

#### 1.3. Описание шкал оценивания

Результаты обучающегося оцениваются следующим образом:

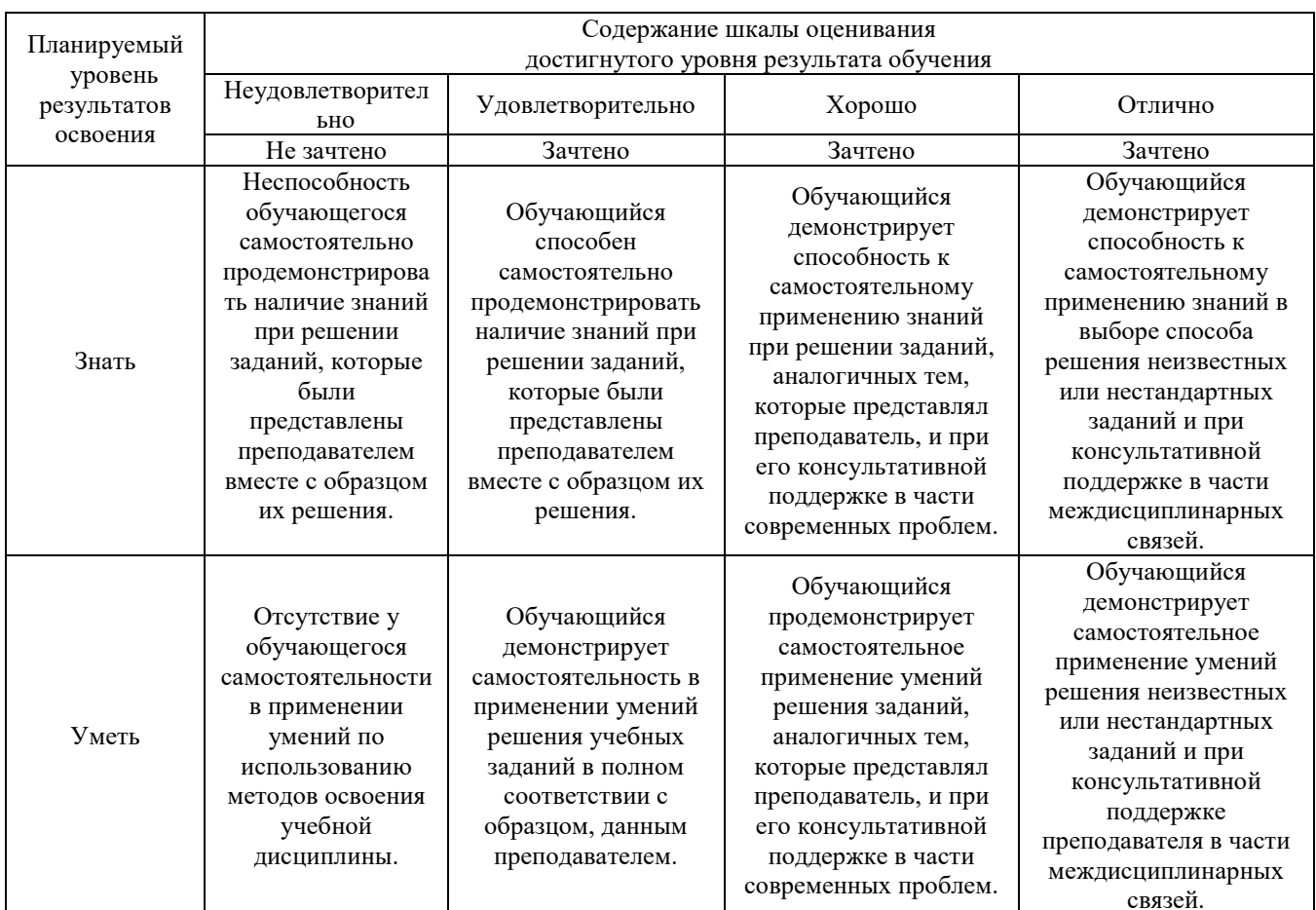

#### 2. Перечень вопросов к дифференцированному зачету.

2.1. Вопросы к дифференцированному зачету (2 семестр):

- 1. Для чего предназначена операционная система?
- 2. Каковы функции операционной системы?
- 3. Что такое файл?
- 4. Какова структура имени файла?
- 5. Что такое каталог (папка)?
- 6. Как обозначается корневой каталог?
- 7. Для чего предназначен Проводник?
- 8. Какие расширения могут иметь программные приложения?
- 9. Какие расширения могут иметь текстовые файлы?
- 10. Какие расширения могут иметь графические файлы?
- 11. Какие расширения могут иметь видеофайлы?
- 12. Как открыть и закрыть папку?
- 13. Из каких частей состоит имя файла?
- 14. Что такое файловая система?
- 15. Чем одноуровневая файловая система отличаетя от многоуровневой?
- 16. Что такое вирус?
- 17. Перечислите виды вирусов.
- 18. Что такое антивирус.
- 19. Какие антивирусные программы вы знаете?
- 20. Перечислите методы защиты от компьютерных вирусов.
- 21. Каковы правила профилактики заражения?
- 22. Как изменить размер страницы?
- 23. Как изменить значение полей?
- 24. Как изменить размер шрифта? Начертание? Гарнитуру?
- 25. Как изменить междустрочный интервал?
- 26. Как задать отступ первой строки?
- 27. Как можно перейти на новую строку в пределах одного абзаца?
- 28. Для чего служат кнопки<Ж>, <К>, <Ч>?
- 29. Как выделить фрагмент текста?
- 30. Как сохранить документ?
- 31. В меню *Файл* есть две команды: *Создать* и *Открыть.* Какая между ними разница?
- 32. В меню *Файл* есть две команды: *Сохранить* и *Сохранить как*.... Какая между ними разница?
- 33. Как изменить ориентацию страницы (от книжной к альбомной и обратно)?
- 34. Как вставить математическое выражение в MS Word?
- 35. Является ли выражение, составленное в редакторе формул графическим объектом?
- 36. Перечислите все группы кнопок и шаблонов, которые можно вставить с помощью редактора формул.
- 37. Какие виды может принимать формула?
- 38. Какие встроенные готовые формулы есть в редакторе формул?
- 39. Способы создания таблиц.
- 40. Способы изменения границ, объединения, разбиения ячеек, выравнивания в ячейке.
- 41. Свойства таблиц.
- 42. Вставка формулы в ячейку таблицы.
- 43. На основе чего можно создавать диаграммы?
- 44. Какие типы диаграмм вы использовали в работе?
- 45. Как задать тип диаграммы?
- 46. Что такое легенда?
- 47. Какие виды сносок вы знаете?
- 48. Можно ли использовать символы для сносок?
- 49. Как разбить текст на колонки?
- 50. На сколько колонок можно разбить текст?
- 51. Какие виды списков вы знаете?
- 52. Для чего могут использоваться табличные процессоры?
- 53. Как объединить несколько ячеек?
- 54. Для чего можно использовать условное форматирование?
- 55. Как задать ширину столбца?
- 56. Как переименовать лист в книге?
- 57. С помощью чего можно выделить все ячейки листа?
- 58. Как удалить одну ячейку на листе?
- 59. Что позволяет сделать команда скрытия ячеек?
- 60. Где применяется растровая и векторная графика?
- 61. Как формируются растровое и векторное изображение?
- 62. Какие изменения происходит с изображениями при масштабировании?
- 63. Как формируется растровое изображение?
- 64. Что влияет на качество изображения?
- 65. Почему искажается файл при увеличении или уменьшении?
- 66. Почему растровые графические файлы имеют «большой вес»?
- 67. Что такое пиксель?
- 68. Что такое графический редактор?
- 69. Какие растровые графические редакторы вы знаете?
- 70. Какие векторные графические редакторы вы знаете?
- 71. Какие форматы графических файлов вам известны?
- 72. Назначение приложения MS PowerPoint.
- 73. Как запустить приложение MS PowerPoint?
- 74. Как создать слайд?
- 75. Как вставить текст в слайд презентации?
- 76. Как вставить картинку в презентацию?
- 77. Как удалить слайд?
- 78. Что применяется в оформлении презентации?
- 79. Как подключить необходимую панель инструментов?
- 80. Как изменить фон слайда?
- 81. Как настроить переход слайдов?
- 82. Как поменять местами слайды?
- 83. Как запустить презентацию на исполнение?
- 84. В каком формате можно сохранять презентацию?

# 3. **Тестовые задания. Оценка по результатам тестирования.**

3.1. Примерные задания теста

1. *Информатика – это наука о сборе, хранении и обработке \_\_\_\_\_\_\_\_\_\_. Ответ: информации*

- 2. Кодирование это процесс
	- а) интерпретации полученных результатов
	- б) преобразования одной последовательности знаков в другую
- в) преобразование знаков в двоичные коды
- г) представления информации

*Ответ: преобразование знаков в двоичные коды*

- 3. Алгоритмическая структура какого типа изображена на блок-схеме?
	- а) ветвление
	- б) цикл
	- в) подпрограмма
	- г) линейная

*Ответ: ветвление*

- 4. В процессе редактирования текста изменяется...
	- а) параметры страницы
	- б) последовательность символов, слов, абзацев
	- в) размер шрифта
	- г) параметры абзаца

*Ответ: последовательность символов, слов, абзацев*

- 5. Блок-схема это:
	- а) монтажная плата для ПК
	- б) функциональная схема ЭВМ
	- в) схема размещения блоков на плате
	- г) графическое написание алгоритма

*Ответ: графическое написание алгоритма*

- 6. Устройство, которое не используется для долговременного хранения информации это
	- а) оперативно запоминающее устройство (ОЗУ)
	- б) жесткий диск
	- в) флеш-карта
	- г) CD диск

*Ответ: оперативно запоминающее устройство (ОЗУ)*

- 7. В зависимости от способа изображения чисел системы счисления делятся на:
	- а) арабские и римские
	- б) на цифровые и буквенные
	- в) представления в виде разрядной сетки
	- г) позиционные и непозиционные

*Ответ: позиционные и непозиционные*

8. Соотнесите изображение компонентов системного блока с их названием

Название компонентов системного блока:

- а) процессор
- б) материнская плата
- в) дисковод
- г) блок питания
- д) видеокарта
- е) звуковая карта
- ж) винчестер

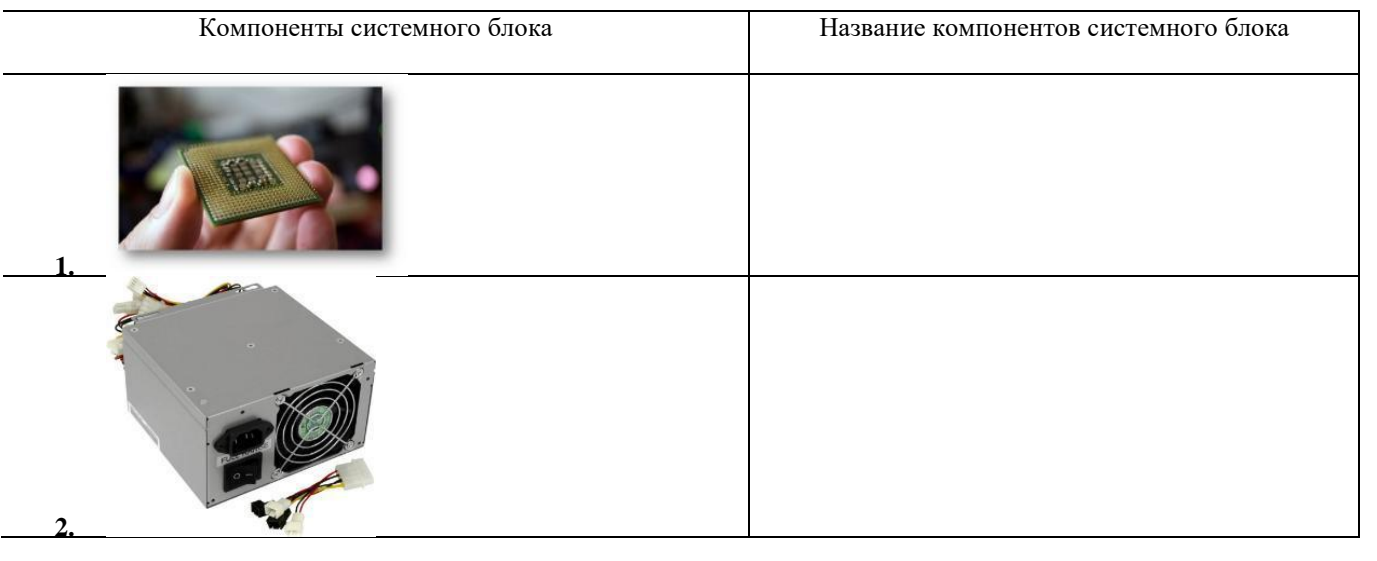

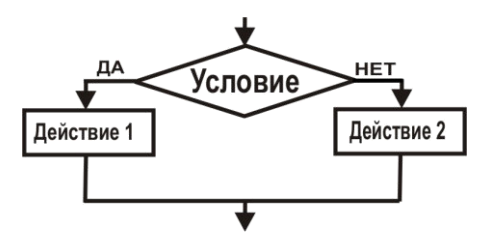

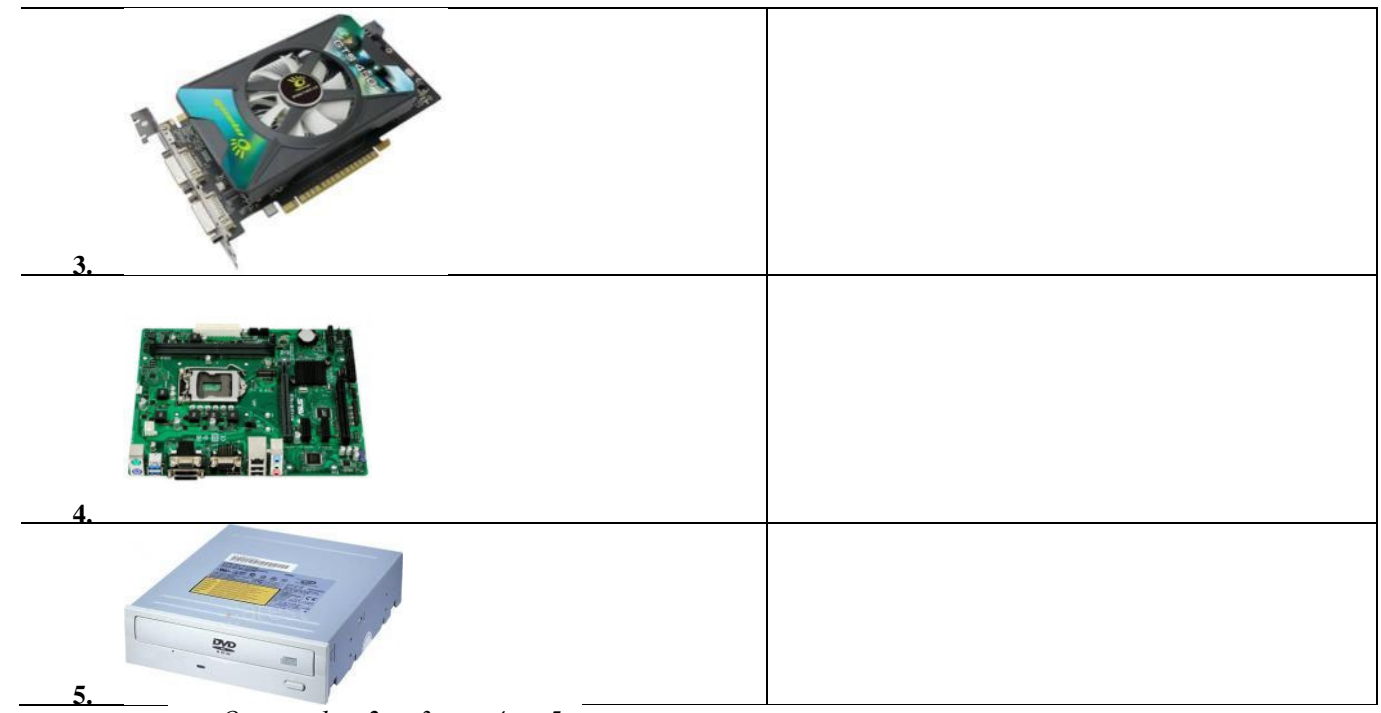

Ответ: 1-а, 2-г, 3- ж, 4-а, 5-в

# 9. Результатом вычислений в ячейке C1 будет \_\_\_\_\_\_\_\_.

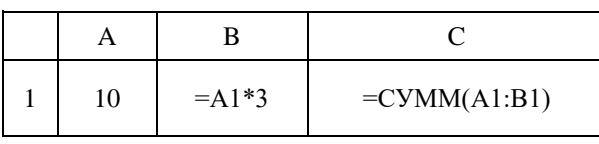

- a)  $55$
- $6) 20$
- $B)$ - 40
- $r)$  80 Ответ: 40

## Вопросы на соответствие.

10. Установите соответствие между изображением топологии локальной сети и ее названием:

- а) шина
- б) звезда
- в) иерархическая
- $\Gamma$ ) смешанная
- $\Box$ ) кольцо

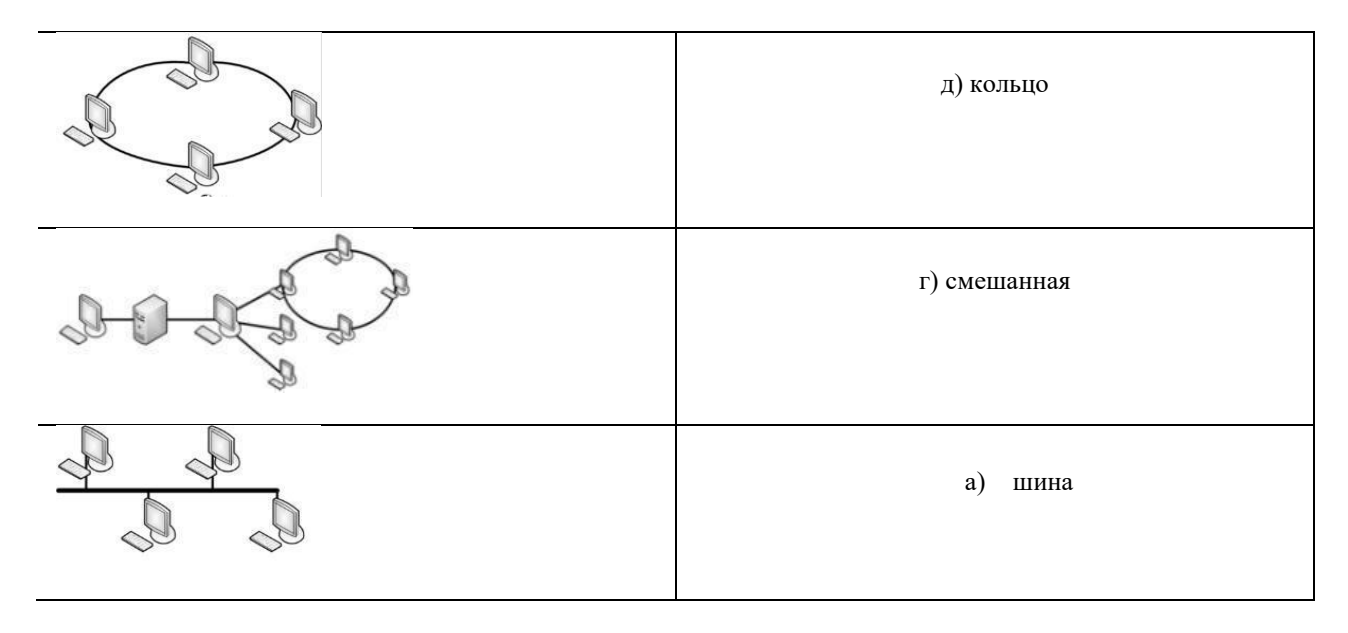

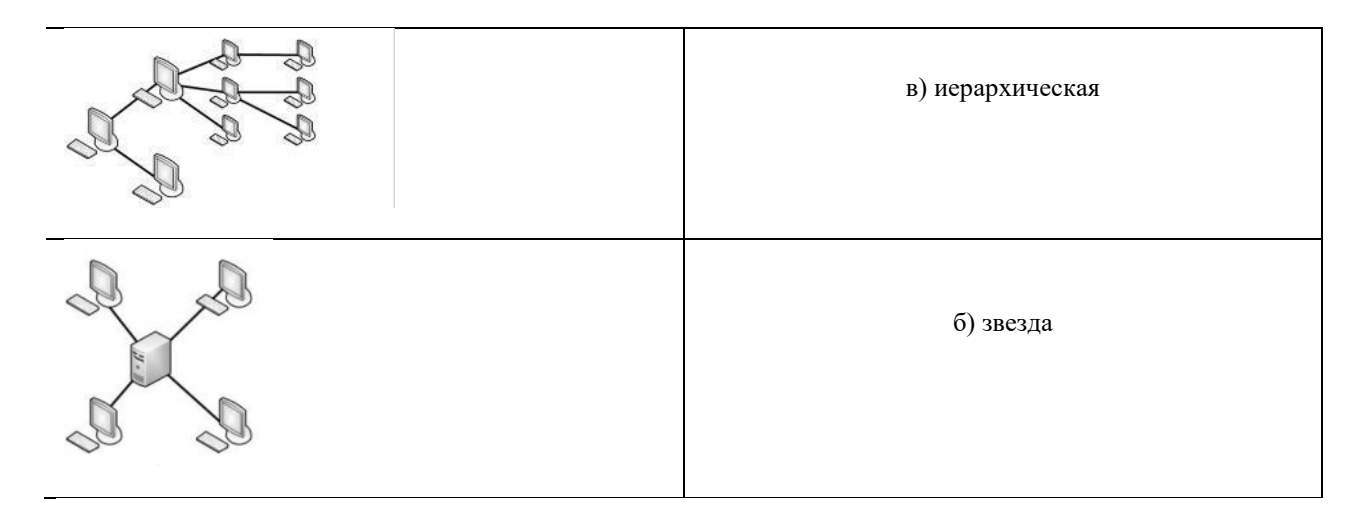

Ответ: 1-д, 2-г, 3-а, 4-в, 5-б

11. PowerPoint - это прикладная программа, входящая в пакет Microsoft Office, и предназначенная для создания

Ответ: презентаций

12. Массовое производство персональных компьютеров началось...

- а) в 40-е годы
- $6)$  в 50-е голы
- в) в 80-е годы
- г) в 90-е годы

Ответ: в 80-е годы

13. К устройствам вывода информации относится

- а) клавиатура
- б) микрофон
- в) монитор
- г) сканер

Ответ: монитор

14. Производительность работы компьютера (быстрота выполнения операций) зависит от:

- а) быстроты, нажатия на клавиши
- б) от частоты процессора
- в) размера экрана дисплея
- г) напряжения питания

Ответ: от частоты процессора

- 15. Сеть, объединяющая несколько компьютеров и позволяющая пользователям совместно использовать ресурсы этих компьютеров, а так же подключенные к сети периферийные устройства - это сеть.
	- а) региональная
	- б) глобальная
	- в) локальная
	- г) местная

Ответ: локальная

16. Антивирусные программы, которые не только ищут зараженные вирусами файлы, но и лечат их, удаляя из файла тело вируса, возвращая файлы в исходное состояние - это

Ответ: программы-доктора

17. Поле, значение которого однозначно определяет запись в таблице базы данных, называется:

- а) внутреннее
- б) индексированное
- в) ключевое
- г) внешнее

Ответ: ключевое

- 18. Файловую систему обычно изображают в виде дерева, где «ветки» это каталоги (папки), а «листья» это файлы (документы). Что может располагаться непосредственно в корневом каталоге, т.е. на «стволе» дерева?
	- а) каталоги и файлы
	- б) только каталоги
	- в) только файлы

г) ничего Ответ: каталоги и файлы

19. Переведите число 115 из десятичной системы счисления в двоичную Ответ: 1110011

20. Наименьшая единица измерения количества информации:

- a)  $16$  or
- б)  $16n$ т
- в) 1 байт
- г) 1 Кбайт
- Oтвет: 1 бит

21. Модем, передающий информацию со скоростью 28 800 бит/с, за 1 с может передать:

- а) две страницы текста (3600 байт)
- б) рисунок (36 Кбайт)
- в) аудиофайл (360 Кбайт)
- г) видеофайл (3,6 Мбайта)

Ответ: две страницы текста (3600 байт)

22. Доступ к файлу music.com, находящемуся на сервере www.ftp, осуществляется по протоколу http. Укажите верную последовательность записи адреса указанного файла.

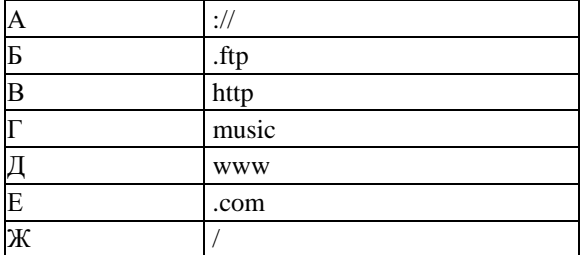

**ВАДБЖГЕ** Ответ:

23. Каждый компьютер, подключенный к сети Интернет, имеет свой уникальный

Ответ: IP-адрес

- 24. Электронная почта (e-mail) позволяет передавать:
	- а) только сообщения
	- б) только файлы
	- в) сообщения и приложенные файлы
	- г) видеоизображение

Ответ: сообщения и приложенные файлы

## 25. Браузеры (например, Google Chrome) являются:

- а) антивирусными программами
- б) средством просмотра web-страниц
- в) серверами Интернета
- г) трансляторами языка программирования

Ответ: средством просмотра web-страниц

## 26. Файл - это ...

- а) единица измерения информации
- б) программа в оперативной памяти
- в) текст, распечатанный на принтере
- г) программа или данные на диске, имеющие имя

Ответ: программа или данные на диске, имеющие имя

27. В каком случае представлен правильный порядок возрастания единиц измерения объема информации:

- а) бит, байт, гигабайт, килобайт;
- б) байт, мегабайт, килобит, гигабайт;
- в) бит, байт, килобит, мегабит, мегабайт, гигабайт;
- г) байт, килобит, килобайт, бит.

Ответ: бит, байт, килобит, мегабит, мегабайт, гигабайм

- 28. Информатика это
	- а) наука об устройстве компьютера и способах его применения в различных областях человеческой деятельности;
- б) область человеческой деятельности, связанная с процессами преобразования и использования информации с помощью компьютерных технологий;
- в) дисциплина, которая призвана сформировать умение взаимодействовать с компьютером;
- г) сфера человеческой деятельности, связанная с развитием компьютерной техники;
- д) наука об общих свойствах и закономерностях информации.

*Ответ: область человеческой деятельности, связанная с процессами преобразования и использования информации с помощью компьютерных технологий*

29. Укажите наиболее полный перечень основных устройств персонального компьютера:

- а) микропроцессор, сопроцессор, монитор;
- б) центральный процессор, оперативная память, устройства ввода-вывода;
- в) монитор, винчестер, принтер;
- г) АЛУ, УУ, сопроцессор;
- д) сканер, мышь монитор, принтер.

*Ответ: центральный процессор, оперативная память, устройства ввода-вывода*

30. Назовите устройства, входящие в состав процессора:

- а) оперативное запоминающее устройство, принтер;
- б) арифметико-логическое устройство, устройство управления;
- в) кэш-память, видеопамять;
- г) сканер, ПЗУ;
- д) дисплейный процессор, видеоадаптер.

*Ответ: арифметико-логическое устройство, устройство управления*

#### 31. Постоянное запоминающее устройство служит для:

- а) постоянного хранения особо ценных документов;
- б) хранения программы пользователя во время работы;
- в) хранения постоянно используемых программ;
- г) записи особо ценных прикладных программ;
- д) хранения программ начальной загрузки компьютера и тестирования его узлов.

*Ответ: хранения постоянно используемых программ*

### 32. Для долговременного хранения информации служит:

- а) внешний носитель;
- б) дисковод;
- в) оперативная память;
- г) процессор;
- д) блок питания.

*Ответ: внешний носитель*

33. Для подключения компьютера к телефонной сети используется:

- а) принтер;
- б) факс;
- в) монитор;
- г) модем;
- д) сканер.

*Ответ: модем*

#### 34. Процессор это:

- а) устройство для вывода информации на бумагу
- б) устройство обработки информации
- в) устройство для чтения информации с магнитного диска
- *Ответ: устройство обработки информации*
- 35. Комплекс аппаратных и программных средств, позволяющих компьютерам обмениваться данными:
	- а) интерфейс;
	- б) магистраль;
	- в) компьютерная сеть;
	- г) адаптеры.

*Ответ: компьютерная сеть*

36. Глобальная компьютерная сеть - это:

- а) информационная система с гиперсвязями;
- б) множество компьютеров, связанных каналами передачи информации и находящихся в пределах одного помещения, здания;
- в) система обмена информацией на определенную тему;

г) совокупность локальных сетей и компьютеров, расположенных на больших расстояниях и соединенные в единую систему.

*Ответ: совокупность локальных сетей и компьютеров, расположенных на больших расстояниях и соединенные в единую систему.*

37. Для хранения файлов, предназначенных для общего доступа пользователей сети, используется:

- а) рабочая станция;
- б) коммутатор;
- в) клиент-сервер;
- г) файл-сервер.

*Ответ: файл-сервер*

38. Компьютер, подключенный к Интернет, обязательно имеет:

- 1. домашнюю web-страницу;
- 2. web-страницу;
- 3. IP-адрес;
- 4. доменное имя;
- 5. URL-адрес.

*Ответ: IP-адрес*

### 39. Модем обеспечивает:

- а) преобразование двоичного кода в аналоговый сигнал;
- б) преобразование двоичного кода в аналоговый сигнал и обратно;
- в) усиление аналогового сигнала;
- г) преобразование аналогового сигнала в двоичный код;
- д) ослабление аналогового сигнала.

*Ответ: преобразование двоичного кода в аналоговый сигнал и обратно*

- 40. Web-страницы имеют расширение:
	- а) \*.web;
	- б) \*.txt;
	- в)  $*$ .htm:
	- $r$ ) \*.exe:
	- д) \*.www

*Ответ: \*.htm*

41. Какой домен верхнего уровня в Internet имеет Россия:

- а) us;
- б) su;
- в) ru;
- г) ra;
- д) ss.

*Ответ: ru*

42. Программой архиватором называют:

- а) транслятор;
- б) программу резервного копирования файлов;
- в) интерпретатор;
- г) программу для уменьшения информационного объема (сжатия) файлов;
- д) систему управления базами данных.

*Ответ: программу для уменьшения информационного объема (сжатия) файлов*

43. Какое из названных действий можно произвести с архивным файлом:

- а) переформатировать;
- б) распаковать;
- в) просмотреть;
- г) запустить на выполнение;
- д) отредактировать.

*Ответ: распаковать*

44. Компьютерные вирусы:

- а) возникают в связи со сбоями в аппаратных средствах компьютера;
- б) пишутся людьми специально для нанесения ущерба пользователям ПК;
- в) зарождаются при работе неверно написанных программных продуктов;
- г) являются следствием ошибок в операционной системе;
- д) имеют биологическое происхождение.

*Ответ: пишутся людьми специально для нанесения ущерба пользователям ПК*

45. Загрузочные вирусы характеризуются тем, что:

- а) запускаются при загрузке компьютера;
- б) поражают программы в начале их работы;
- в) поражают загрузочные сектора дисков;
- г) изменяют весь код заражаемого файла;
- д) всегда меняют начало и длину файла.

*Ответ: поражают загрузочные сектора дисков*

46. Текстовый редактор - программа, предназначенная для:

- а) управление ресурсами ПК при создании документов;
- б) работы с изображениями в процессе создания игровых программ;
- в) создания, редактирования и форматирования текстовой информации;
- г) автоматического перевода с символьных языков в машинные коды;

*Ответ: создания, редактирования и форматирования текстовой информации*

47. Расширением текстового файла MS WORD является:

- а) com;
- б) exe;
- в) xls;
- г) doc.

*Ответ: doc*

48. Форматирование абзаца в текстовом процессоре MS WORD – это …

- а) изменение содержания текста;
- б) специальным образом выделенный непрерывный кусок текста;
- в) изменение внешнего вида текста, но не его содержания.

*Ответ: изменение внешнего вида текста, но не его содержания*

49. Электронная таблица среды табличного процессора Microsoft Excel предназначена для:

- а) визуализации структурных связей между данными, представленными в таблицах;
- б) упорядоченного хранения и обработки значительных массивов данных;
- в) обработки преимущественно числовых данных, структурированных с помощью таблиц;
- г) редактирования графических представлений больших объемов информации.

*Ответ: обработки преимущественно числовых данных, структурированных с помощью таблиц*

50. Выберите верную запись формулы для электронной таблицы:

- а) C3+4\*D4
- б) C3=C1+2\*C2
- в)  $A5B5+23$
- г)  $= A2*A3- A4$

*Ответ:* =A2\*A3-A4

51. При перемещении или копировании в электронной таблице абсолютные ссылки:

- а) не изменяются;
- б) преобразуются вне зависимости от нового положения формулы;
- в) преобразуются в зависимости от нового положения формулы;
- г) преобразуются в зависимости от длины формулы;
- д) преобразуются в зависимости от правил указанных в формуле.

*Ответ: не изменяются*

52. Активная ячейка в электронной таблице – это ячейка:

- а) для записи команд;
- б) в которой выполняется ввод данных;
- в) формула в которой содержит ссылки на содержимое зависимой ячейки;
- г) содержащая формулу, включающую в себя имя ячейки, в которой выполняется ввод данных.

*Ответ: в которой выполняется ввод данных.*

53. Диаграмма в электронной таблице — это:

- а) график;
- б) форма графического представления числовых значений, которая позволяет облегчить интерпретацию числовых данных;
- в) красиво оформленная таблица;
- г) карта местности.

*Ответ: форма графического представления числовых значений, которая позволяет облегчить интерпретацию числовых данных*

54. База данных - это:

- а) совокупность данных, организованных по определенным правилам;
- б) совокупность программ для хранения и обработки больших массивов информации;
- в) интерфейс, поддерживающий наполнение и манипулирование данными;
- г) определенная совокупность информации.

*Ответ: совокупность данных, организованных по определенным правилам*

- 55. В чем состоит особенность поля «счетчик»?
	- а) служит для ввода числовых данных;
	- б) служит для ввода действительных чисел;
	- в) имеет свойство автоматического наращивания;
	- г) имеет ограниченный размер;
	- д) данные хранятся не в поле, а в другом месте, а в поле хранится только указатель на то, где расположен текст.

*Ответ: имеет свойство автоматического наращивания*

56. В чем состоит особенность поля МЕМО?

- а) служит для ввода числовых данных;
- б) служит для ввода действительных чисел;
- в) данные хранятся не в поле, а в другом месте, а в поле хранится только указатель на то, где расположен текст;
- г) имеет ограниченный размер;
- д) имеет свойство автоматического наращивания.

*Ответ: данные хранятся не в поле, а в другом месте, а в поле хранится только указатель на то, где расположен текст*

57. Какое поле можно считать уникальным?

- а) поле, значения в котором не могут повторятся;
- б) поле, которое носит уникальное имя;
- в) поле, значение которого имеют свойство наращивания в ячейках?

*Ответ: поле, значения в котором не могут повторятся*

58. Предположим, что некоторая база данных содержит поля ФАМИЛИЯ, ГОД РОЖДЕНИЯ, ДОХОД. При поиске по условию:

ГОД РОЖДЕНИЯ>1958 AND ДОХОД<3500 будут найдены фамилии лиц:

- а) имеющих доход менее 3500 и тех, кто родился в 1958 году и позже;
- б) имеющих доход менее 3500 и родившихся в 1959 году и позже;
- в) имеющих доход менее 3500 или тех, кто родился в 1958 году и позже;

г) имеющих доход менее 3500 и старше тех, кто родился в 1958 году.

*Ответ: имеющих доход менее 3500 и родившихся в 1959 году и позже*

### 59. Какая логическая операция обозначается ИЛИ?

- а) логическое умножение
- б) логическое сложение
- в) логическое отрицание
- г) логическое следование

*Ответ: логическое сложение*

## 60. Без каких объектов не может существовать база данных:

- а) без модулей;
- б) без отчетов;
- в) без таблиц;
- г) без форм;
- д) без макросов;
- е) без запросов.

*Ответ: без таблиц*

3.2. Соответствие между бальной системой и системой оценивания по результатам тестирования устанавливается посредством следующей таблицы:

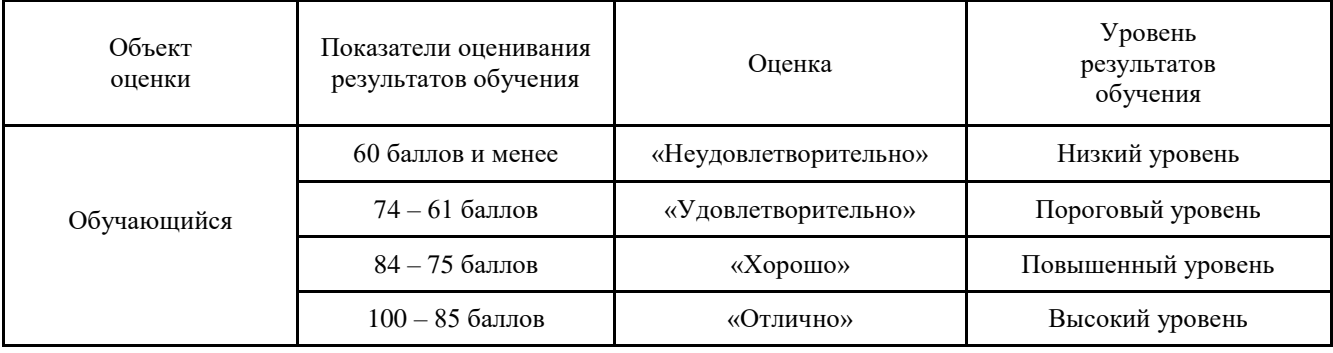

# 4. **Оценка ответа, обучающегося на вопросы и задачу дифференцированного зачета.**

4.1. Оценка ответа, обучающегося на вопросы и задачу дифференцированного зачета.

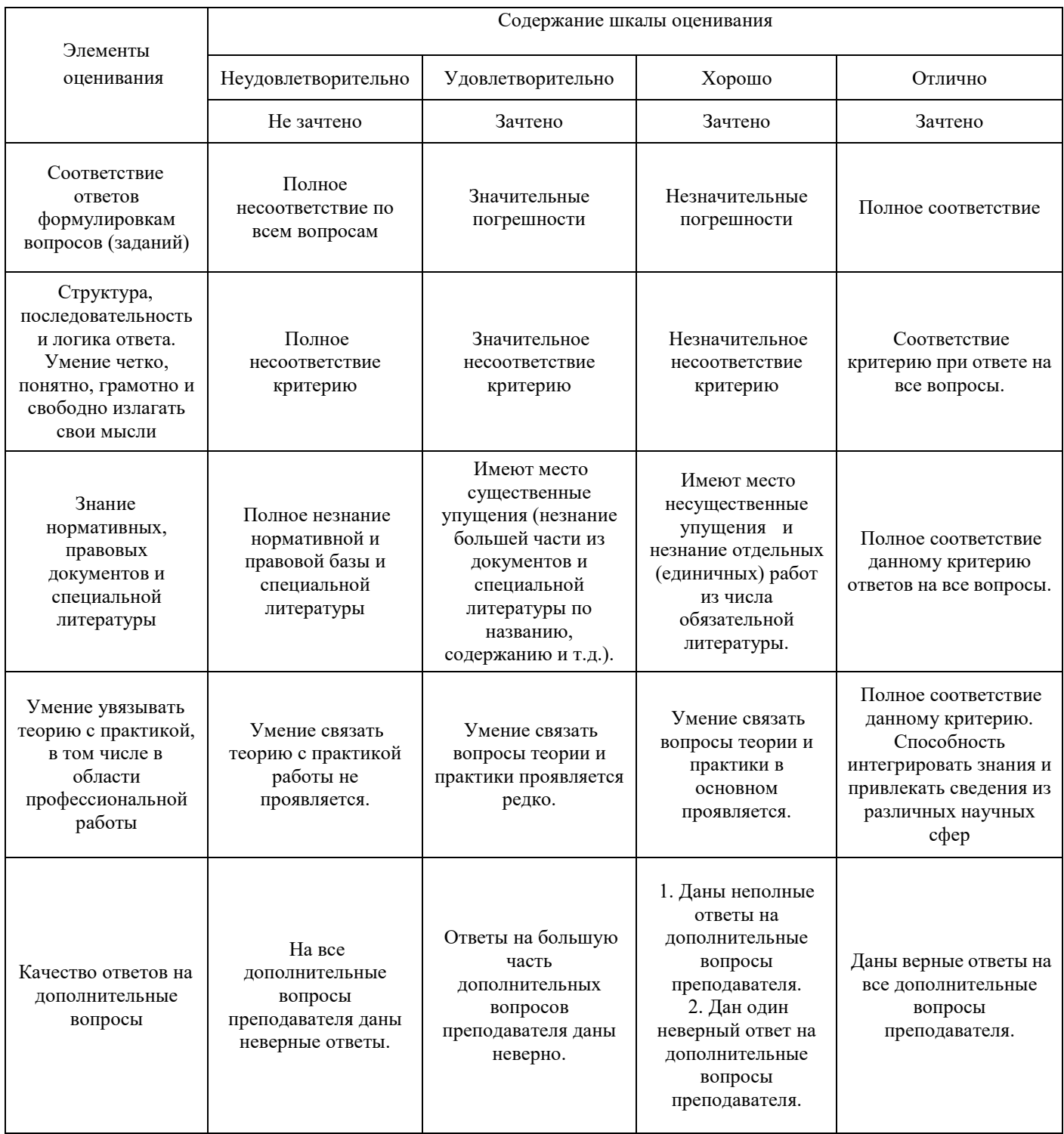